- The same name in a program may refer to fundamentally different things:
- This is perfectly legal Java code:

```
public class A {
     char A;
    A A (A A) {
        A.A = 'A'; return A((A) A);
 }
}
```
- The same name in a program may refer to fundamentally different things:
- This is perfectly legal Java code:

```
public class A {
     char A;
     A A(A A) {
         A.A = 'A';
         return A((A) A);
 }
}
```
- The same name in a program may refer to completely different objects:
- This is perfectly legal  $C++$  code:

```
int Awful() {
   int x = 137;
 {
       string x = "Scope!"
      if (float x = 0)
          double x = x;
 }
   if (x == 137) cout << "Y";
}
```
- The same name in a program may refer to completely different objects:
- This is perfectly legal  $C++$  code:

```
int Awful() {
   int x = 137;
 {
        string x = "Scope!"
       if (float \mathbf{x} = 0)
            double x = x;
 }
   if (\mathbf{x} == 137) cout \ll "Y";
}
```
# Scope

- The **scope** of an entity is the set of locations in a program where that entity's name refers to that entity.
- The introduction of new variables into scope may hide older variables.
- How do we keep track of what's visible?

# Symbol Tables

- A **symbol table** is a mapping from a name to the thing that name refers to.
- As we run our semantic analysis, continuously update the symbol table with information about what is in scope.
- Questions:
	- What does this look like in practice?
	- What operations need to be defined on it?
	- How do we implement it?

```
0: int x = 137:
 1: int z = 42;
 2: int MyFunction(int x, int y) {
 3: printf("%d,%d,%d\n", x, y, z);
 4: \qquad \qquad5: int x, z;
 6: z = y;7: \quad x = z;8: {
 9: int y = x;10: {
11: printf("%d,%d,%d\n", x, y, z);
12: }
13: printf("%d,%d,%d\n", x, y, z);
14: }
15: printf("%d,%d,%d\n", x, y, z);
16: }
17: }
```

```
0: int x = 137:
 1: int z = 42;
 2: int MyFunction(int x, int y) {
 3: printf("%d,%d,%d\n", x, y, z);
 4: \qquad \qquad5: int x, z;
 6: z = y;7: \t x = z;8: {
 9: int y = x;10: {
11: printf("%d,%d,%d\n", x, y, z);
12: }
13: printf("%d,%d,%d\n", x, y, z);
14: }
15: printf("%d,%d,%d\n", x, y, z);
16: }
17: }
```
Symbol Table

```
0: int x = 137;
 1: int z = 42;
 2: int MyFunction(int x, int y) {
 3: printf("%d,%d,%d\n", x, y, z);
 4: \qquad \qquad5: int x, z;
 6: z = y;7: \t x = z;8: {
 9: int y = x;10: {
11: printf("%d,%d,%d\n", x, y, z);
12: }
13: printf("%d,%d,%d\n", x, y, z);
14: }
15: printf("%d,%d,%d\n", x, y, z);
16: }
17: }
```
Symbol Table

```
0: int x = 137;
 1: int z = 42;
 2: int MyFunction(int x, int y) {
3: printf("%d,%d,%d\n", x, y, z);
 4: \qquad \qquad5: int x, z;
 6: z = y;7: \t x = z;8: {
 9: int y = x;10: {
11: printf("%d,%d,%d\n", x, y, z);
12: }
13: printf("%d,%d,%d\n", x, y, z);
14: }
15: printf("%d,%d,%d\n", x, y, z);
16: }
17: }
```
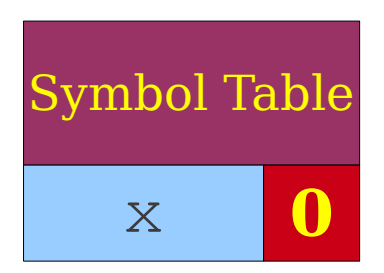

```
0: int x = 137:
 1: int z = 42;
2: int MyFunction(int x, int y) {
3: printf("%d,%d,%d\n", x, y, z);
 4: \qquad \qquad5: int x, z;
 6: z = y;7: \t x = z;8: {
 9: int y = x;10: {
11: printf("%d,%d,%d\n", x, y, z);
12: }
13: printf("%d,%d,%d\n", x, y, z);
14: }
15: printf("%d,%d,%d\n", x, y, z);
16: }
17: }
```
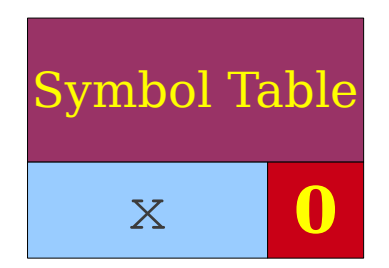

```
0: int x = 137:
 1: int z = 42;
 2: int MyFunction(int x, int y) {
3: printf("%d,%d,%d\n", x, y, z);
 4: \qquad \qquad5: int x, z;
 6: z = y;7: \quad x = z;8: {
 9: int y = x;10: {
11: printf("%d,%d,%d\n", x, y, z);
12: }
13: printf("%d,%d,%d\n", x, y, z);
14: }
15: printf("%d,%d,%d\n", x, y, z);
16: }
17: }
```
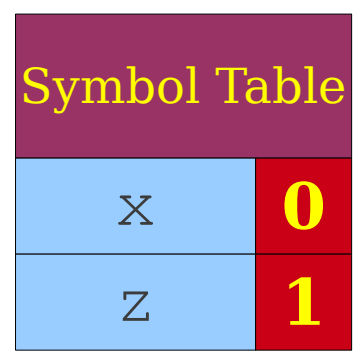

```
0: int x = 137:
 1: int z = 42;
 2: int MyFunction(int x, int y) {
 3: printf("%d,%d,%d\n", x, y, z);
 4: \qquad \qquad5: int x, z;
 6: z = y;7: \quad x = z;8: {
 9: int y = x;10: {
11: printf("%d,%d,%d\n", x, y, z);
12: }
13: printf("%d,%d,%d\n", x, y, z);
14: }
15: printf("%d,%d,%d\n", x, y, z);
16: }
17: }
```
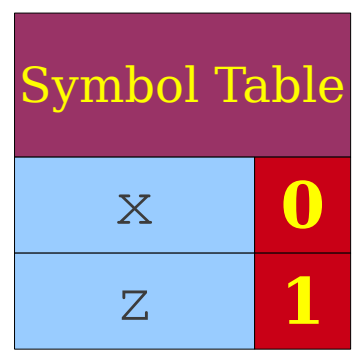

```
0: int x = 137:
 1: int z = 42;
 2: int MyFunction(int x, int y) {
 3: printf("%d,%d,%d\n", x, y, z);
 4: \qquad \qquad5: int x, z;
 6: z = y;7: \quad x = z;8: {
 9: int y = x;10: {
11: printf("%d,%d,%d\n", x, y, z);
12: }
13: printf("%d,%d,%d\n", x, y, z);
14: }
15: printf("%d,%d,%d\n", x, y, z);
16: }
17: }
```
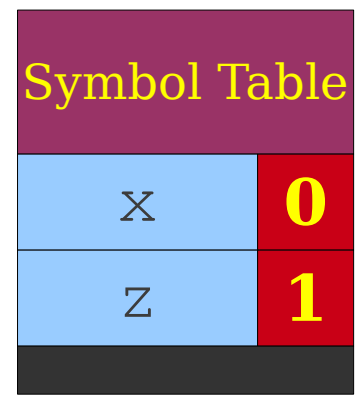

```
0: int x = 137:
 1: int z = 42;
 2: int MyFunction(int x, int y) {
 3: printf("%d,%d,%d\n", x, y, z);
 4: \qquad \qquad5: int x, z;
 6: z = y;7: \quad x = z;8: {
 9: int y = x;10: {
11: printf("%d,%d,%d\n", x, y, z);
12: }
13: printf("%d,%d,%d\n", x, y, z);
14: }
15: printf("%d,%d,%d\n", x, y, z);
16: }
17: }
```
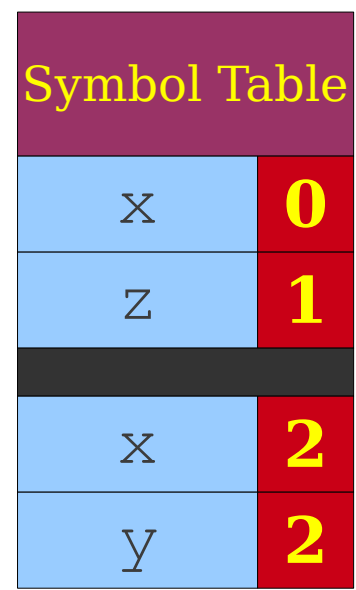

```
0: int x = 137:
 1: int z = 42;
 2: int MyFunction(int x, int y) {
 3: printf("%d,%d,%d\n", x, y, z);
 4: \qquad \qquad5: int x, z;
 6: z = y;7: \quad x = z;8: {
 9: int y = x;10: {
11: printf("%d,%d,%d\n", x, y, z);
12: }
13: printf("%d,%d,%d\n", x, y, z);
14: }
15: printf("%d,%d,%d\n", x, y, z);
16: }
17: }
```
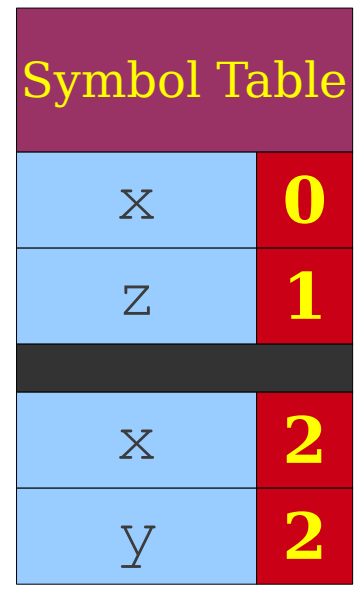

```
0: int x = 137:
 1: int z = 42;
 2: int MyFunction(int x, int y) {
 3: printf("%d,%d,%d\n", x, y, z);
 4: \qquad \qquad5: int x, z;
 6: z = y;7: \quad x = z;8: {
 9: int y = x;10: {
11: printf("%d,%d,%d\n", x, y, z);
12: }
13: printf("%d,%d,%d\n", x, y, z);
14: }
15: printf("%d,%d,%d\n", x, y, z);
16: }
17: }
```
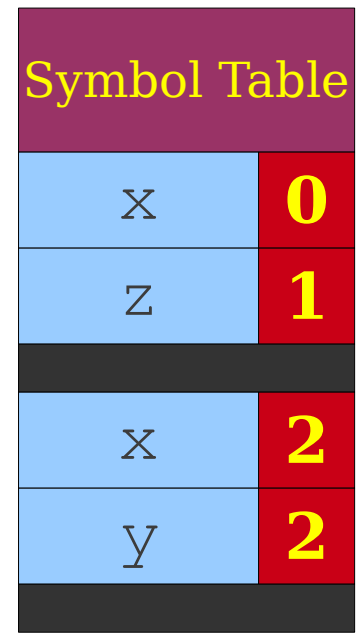

```
0: int x = 137:
 1: int z = 42;
 2: int MyFunction(int x, int y) {
 3: printf("%d,%d,%d\n", x, y, z);
 4: \qquad \qquad5: int x, z;
 6: z = y;7: \t x = z;8: {
 9: int y = x;10: {
11: printf("%d,%d,%d\n", x, y, z);
12: }
13: printf("%d,%d,%d\n", x, y, z);
14: }
15: printf("%d,%d,%d\n", x, y, z);
16: }
17: }
```
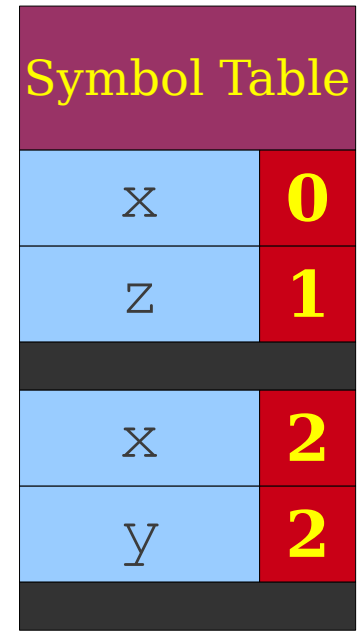

```
0: int x = 137:
 1: int z = 42;
 2: int MyFunction(int x, int y) {
 3: printf("%d,%d,%d\n", x@2, y@2, z@1);
 4: \qquad \qquad5: int x, z;
 6: z = y;7: \t x = z;8: {
 9: int y = x;10: {
11: printf("%d,%d,%d\n", x, y, z);
12: }
13: printf("%d,%d,%d\n", x, y, z);
14: }
15: printf("%d,%d,%d\n", x, y, z);
16: }
17: }
```
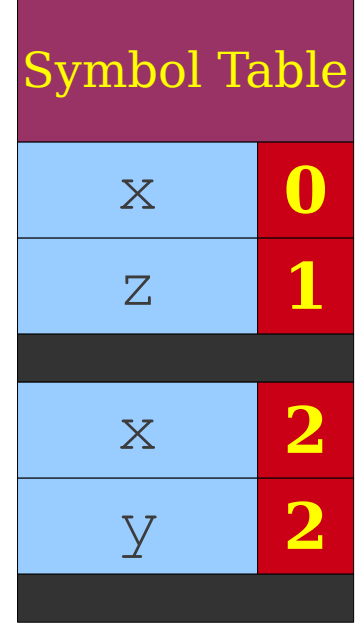

```
0: int x = 137:
 1: int z = 42;
2: int MyFunction(int x, int y) {
3: printf("%d,%d,%d\n", x@2, y@2, z@1);
 4: {
 5: int x, z;
 6: z = y;7: \t x = z;8: {
9: int y = x;10:11: printf("%d,%d,%d\n", x, y, z);
12: }
13: printf("%d,%d,%d\n", x, y, z);
14: }
15: printf("%d,%d,%d\n", x, y, z);
16: }
17: }
```
Symbol Table x **0** z **1** x **2** y **2**

```
0: int x = 137:
 1: int z = 42;
2: int MyFunction(int x, int y) {
3: printf("%d,%d,%d\n", x@2, y@2, z@1);
 4: {
 5: int x, z;
 6: z = y;7: \t x = z;8: {
9: int y = x;10:11: printf("%d,%d,%d\n", x, y, z);
12: }
13: printf("%d,%d,%d\n", x, y, z);
14: }
15: printf("%d,%d,%d\n", x, y, z);
16: }
17: }
```
Symbol Table x **0** z **1** x **2** y **2**

```
0: int x = 137:
 1: int z = 42;
 2: int MyFunction(int x, int y) {
 3: printf("%d,%d,%d\n", x@2, y@2, z@1);
 4: \qquad \qquad5: int x, z;
 6: z = y;7: \t x = z;8: {
 9: int y = x;10: {
11: printf("%d,%d,%d\n", x, y, z);
12: }
13: printf("%d,%d,%d\n", x, y, z);
14: }
15: printf("%d,%d,%d\n", x, y, z);
16: }
17: }
```
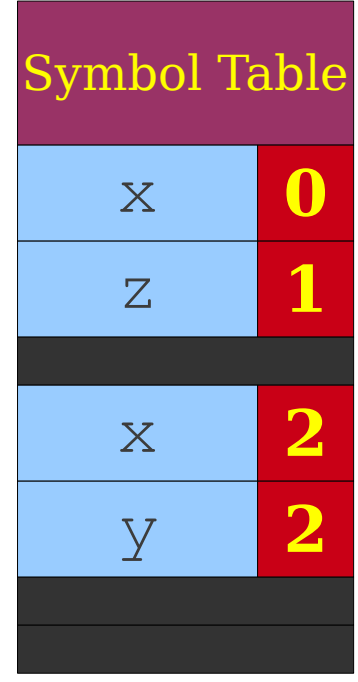

```
0: int x = 137:
 1: int z = 42;
 2: int MyFunction(int x, int y) {
 3: printf("%d,%d,%d\n", x@2, y@2, z@1);
 4: \qquad \qquad5: int x, z;
 6: z = y;7: \t x = z;8: {
 9: int y = x;10: {
11: printf("%d,%d,%d\n", x, y, z);
12: }
13: printf("%d,%d,%d\n", x, y, z);
14: }
15: printf("%d,%d,%d\n", x, y, z);
16: }
17: }
```
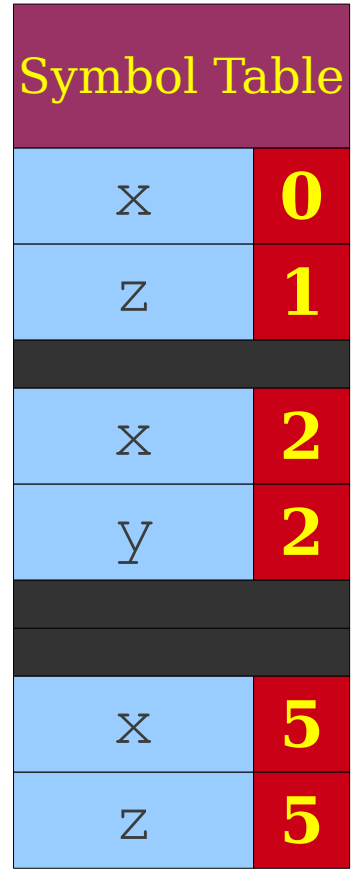

```
0: int x = 137:
 1: int z = 42;
 2: int MyFunction(int x, int y) {
 3: printf("%d,%d,%d\n", x@2, y@2, z@1);
 4: \qquad \qquad5: int x, z;
 6: z = y;
7: \t x = z;8: {
 9: int y = x;10: {
11: printf("%d,%d,%d\n", x, y, z);
12: }
13: printf("%d,%d,%d\n", x, y, z);
14: }
15: printf("%d,%d,%d\n", x, y, z);
16: }
17: }
```
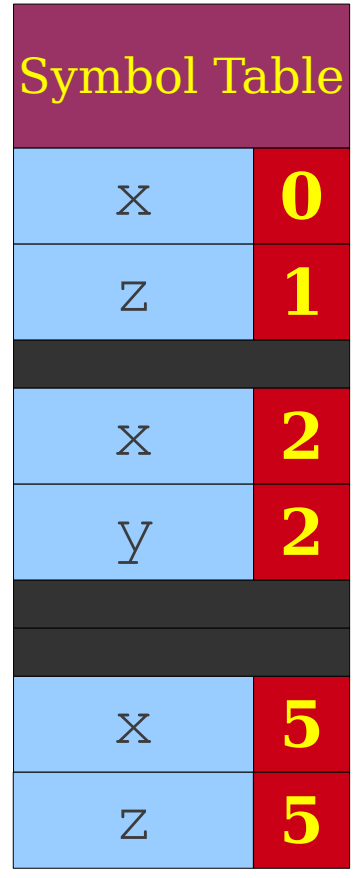

```
0: int x = 137:
 1: int z = 42;
 2: int MyFunction(int x, int y) {
 3: printf("%d,%d,%d\n", x@2, y@2, z@1);
 4: \qquad \qquad5: int x, z;
 6: z@5 = y@2;
7: \quad x = z;8: {
 9: int y = x;
10: {
11: printf("%d,%d,%d\n", x, y, z);
12: }
13: printf("%d,%d,%d\n", x, y, z);
14: }
15: printf("%d,%d,%d\n", x, y, z);
16: }
17: }
```
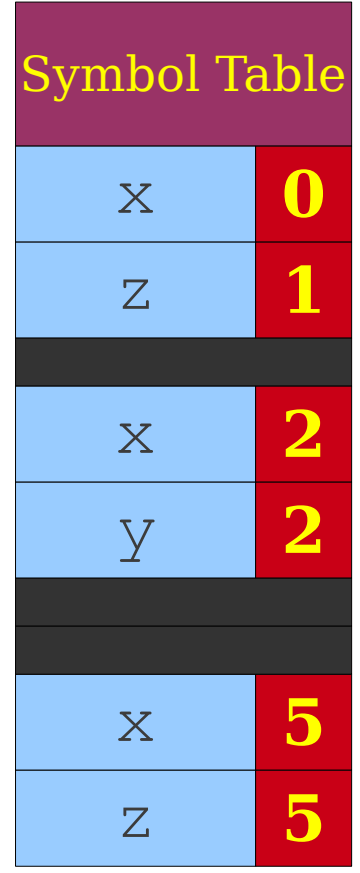

```
0: int x = 137:
 1: int z = 42;
 2: int MyFunction(int x, int y) {
 3: printf("%d,%d,%d\n", x@2, y@2, z@1);
 4: \qquad \qquad5: int x, z;
 6: z@5 = y@2;
7: x = z;
8: {
 9: int y = x;
10: {
11: printf("%d,%d,%d\n", x, y, z);
12: }
13: printf("%d,%d,%d\n", x, y, z);
14: }
15: printf("%d,%d,%d\n", x, y, z);
16: }
17: }
```
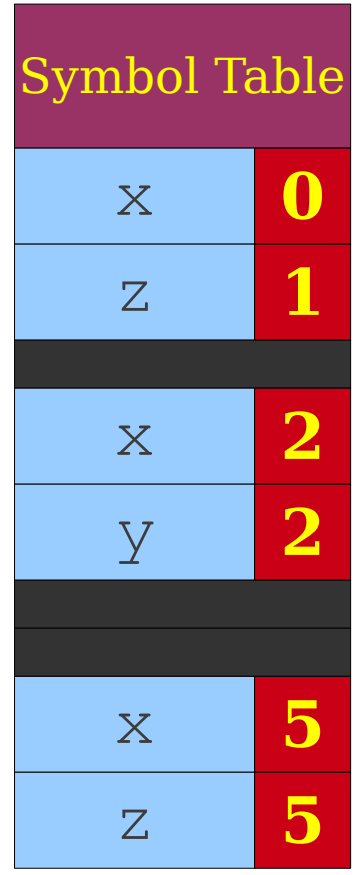

```
0: int x = 137:
 1: int z = 42;
 2: int MyFunction(int x, int y) {
 3: printf("%d,%d,%d\n", x@2, y@2, z@1);
 4: \qquad \qquad5: int x, z;
 6: z@5 = y@2;
7: x@5 = z@5;
8: {
 9: int y = x;
10: {
11: printf("%d,%d,%d\n", x, y, z);
12: }
13: printf("%d,%d,%d\n", x, y, z);
14: }
15: printf("%d,%d,%d\n", x, y, z);
16: }
17: }
```
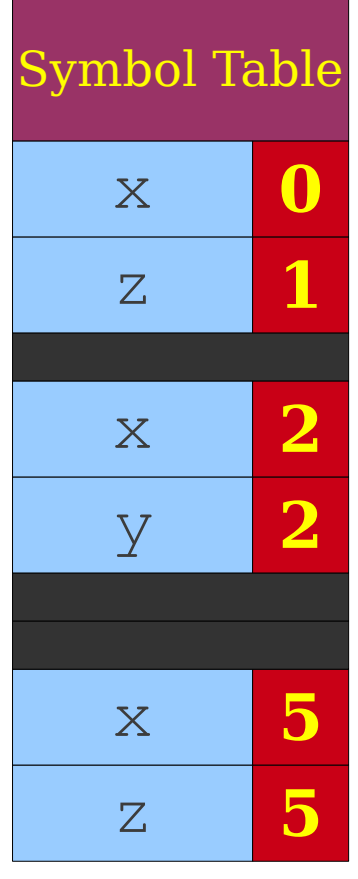

Symbol Table

x **0**

z **1**

x **2**

y **2**

x **5**

z **5**

```
0: int x = 137:
 1: int z = 42;
 2: int MyFunction(int x, int y) {
 3: printf("%d,%d,%d\n", x@2, y@2, z@1);
 4: \qquad \qquad5: int x, z;
 6: z@5 = y@2;
 7: x@5 = z@5;
8: {
 9: int y = x;10:11: printf("%d,%d,%d\n", x, y, z);
12: }
13: printf("%d,%d,%d\n", x, y, z);
14: }
15: printf("%d,%d,%d\n", x, y, z);
16: }
17: }
```

```
0: int x = 137:
 1: int z = 42;
 2: int MyFunction(int x, int y) {
 3: printf("%d,%d,%d\n", x@2, y@2, z@1);
 4: \qquad \qquad5: int x, z;
 6: z@5 = y@2;
7: x@5 = z@5;
8: {
 9: int y = x;
10: {
11: printf("%d,%d,%d\n", x, y, z);
12: }
13: printf("%d,%d,%d\n", x, y, z);
14: }
15: printf("%d,%d,%d\n", x, y, z);
16: }
17: }
```
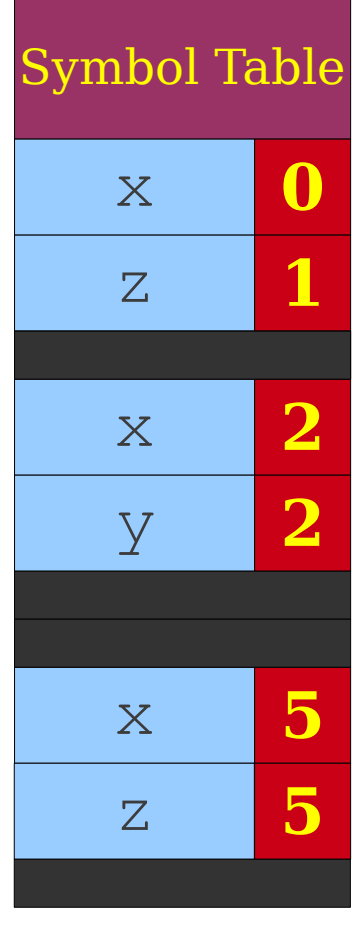

```
0: int x = 137:
 1: int z = 42;
 2: int MyFunction(int x, int y) {
 3: printf("%d,%d,%d\n", x@2, y@2, z@1);
 4: \qquad \qquad5: int x, z;
 6: z@5 = y@2;
7: x@5 = z@5;
8: {
 9: int y = x;
10: {
11: printf("%d,%d,%d\n", x, y, z);
12: }
13: printf("%d,%d,%d\n", x, y, z);
14: }
15: printf("%d,%d,%d\n", x, y, z);
16: }
17: }
```
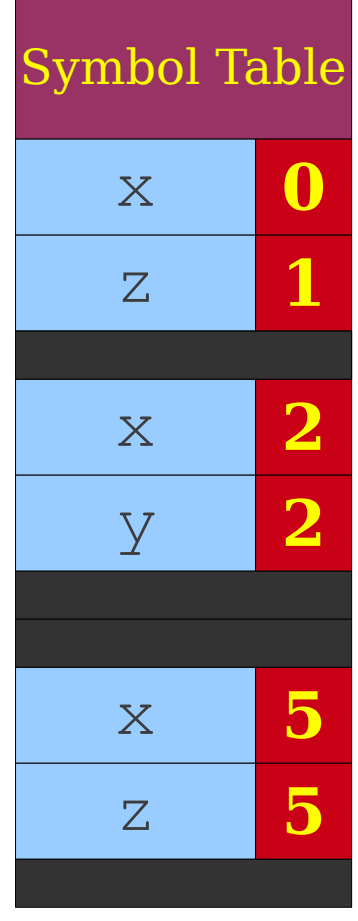

```
0: int x = 137:
 1: int z = 42;
2: int MyFunction(int x, int y) {
3: printf("%d,%d,%d\n", x@2, y@2, z@1);
 4: {
 5: int x, z;
 6: z@5 = y@2;
7: x@5 = z@5;
8: {
9: int y = x;
10:11: printf("%d,%d,%d\n", x, y, z);
12: }
13: printf("%d,%d,%d\n", x, y, z);
14: }
15: printf("%d,%d,%d\n", x, y, z);
16: }
17: }
```
Symbol Table x **0** z **1** x **2** y **2** x **5** z **5** y **9**

```
0: int x = 137:
 1: int z = 42;
2: int MyFunction(int x, int y) {
3: printf("%d,%d,%d\n", x@2, y@2, z@1);
 4: {
 5: int x, z;
 6: z@5 = y@2;
7: x@5 = z@5;
8: {
9: int y = x@5;
10:11: printf("%d,%d,%d\n", x, y, z);
12: }
13: printf("%d,%d,%d\n", x, y, z);
14: }
15: printf("%d,%d,%d\n", x, y, z);
16: }
17: }
```
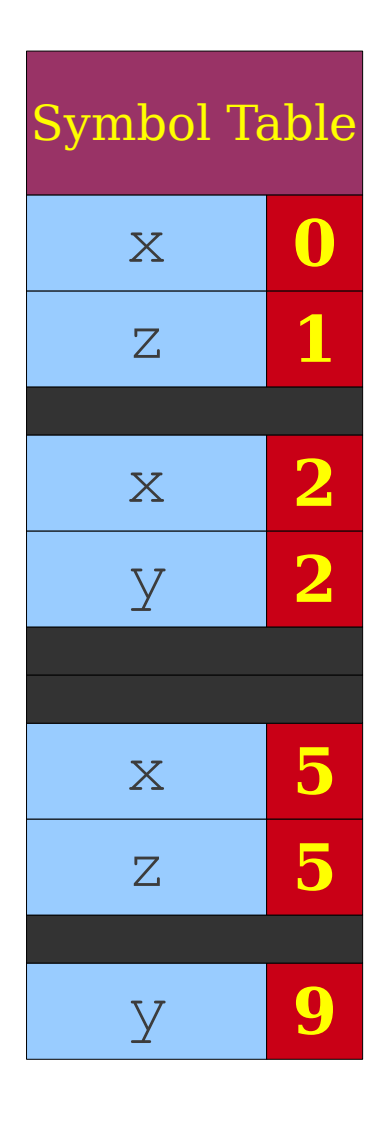

```
0: int x = 137:
 1: int z = 42;
 2: int MyFunction(int x, int y) {
 3: printf("%d,%d,%d\n", x@2, y@2, z@1);
 4: \qquad \qquad5: int x, z;
 6: z@5 = y@2;
7: x@5 = z@5;
8: {
 9: int y = x@5;
10: {
11: printf("%d,%d,%d\n", x, y, z);
12: }
13: printf("%d,%d,%d\n", x, y, z);
14: }
15: printf("%d,%d,%d\n", x, y, z);
16: }
17: }
```
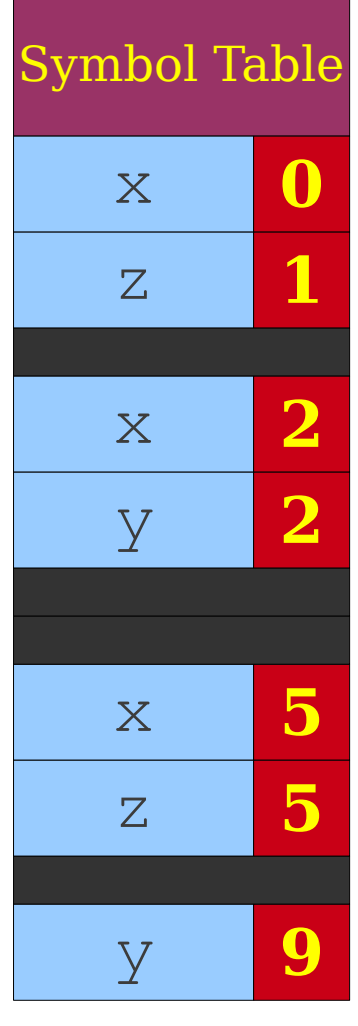

```
0: int x = 137:
 1: int z = 42;
 2: int MyFunction(int x, int y) {
 3: printf("%d,%d,%d\n", x@2, y@2, z@1);
 4: {
 5: int x, z;
 6: z@5 = y@2;
 7: x@5 = z@5;
8: {
 9: int y = x@5;
10: {
11: printf("%d,%d,%d\n", x, y, z);
12: }
13: printf("%d,%d,%d\n", x, y, z);
14: }
15: printf("%d,%d,%d\n", x, y, z);
16: }
17: }
```
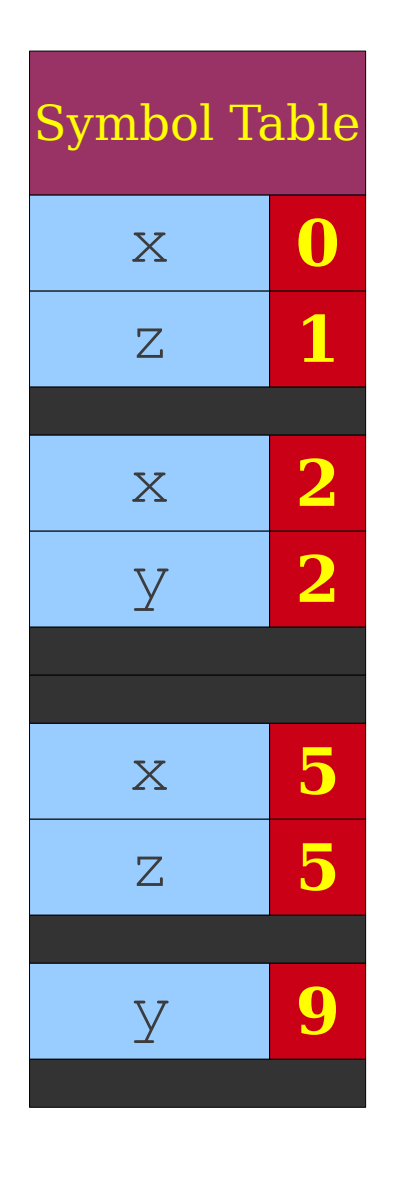

```
0: int x = 137:
 1: int z = 42;
2: int MyFunction(int x, int y) {
3: printf("%d,%d,%d\n", x@2, y@2, z@1);
 4: {
 5: int x, z;
 6: z@5 = y@2;
7: x@5 = z@5;
8: {
9: int y = x@5;
10:11: printf("%d,%d,%d\n", x, y, z);
12: }
13: printf("%d,%d,%d\n", x, y, z);
14: }
15: printf("%d,%d,%d\n", x, y, z);
16: }
17: }
```
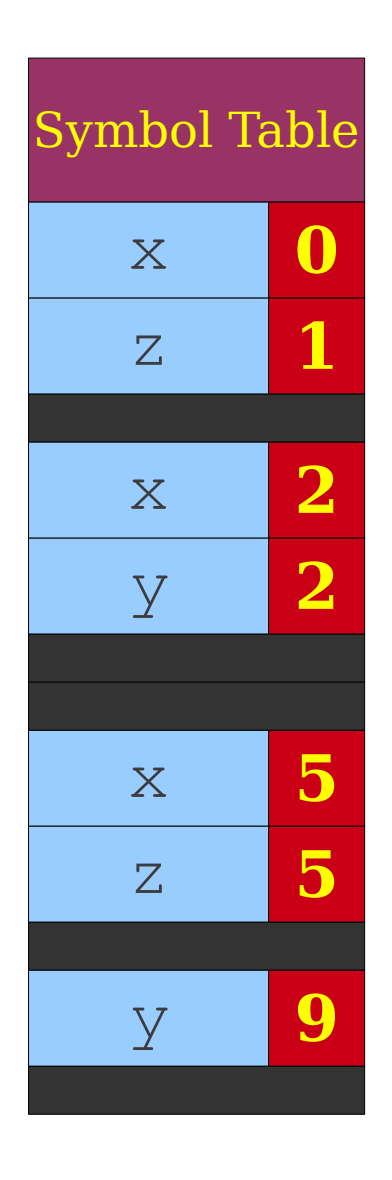

```
0: int x = 137:
 1: int z = 42;
 2: int MyFunction(int x, int y) {
 3: printf("%d,%d,%d\n", x@2, y@2, z@1);
 4: \qquad \qquad5: int x, z;
 6: z@5 = y@2;
7: x@5 = z@5;
8: {
 9: int y = x@5;
10:11: printf("%d,%d,%d\n", x@5, y@9, z@5);
12: }
13: printf("%d,%d,%d\n", x, y, z);
14: }
15: printf("%d,%d,%d\n", x, y, z);
16: }
17: }
```
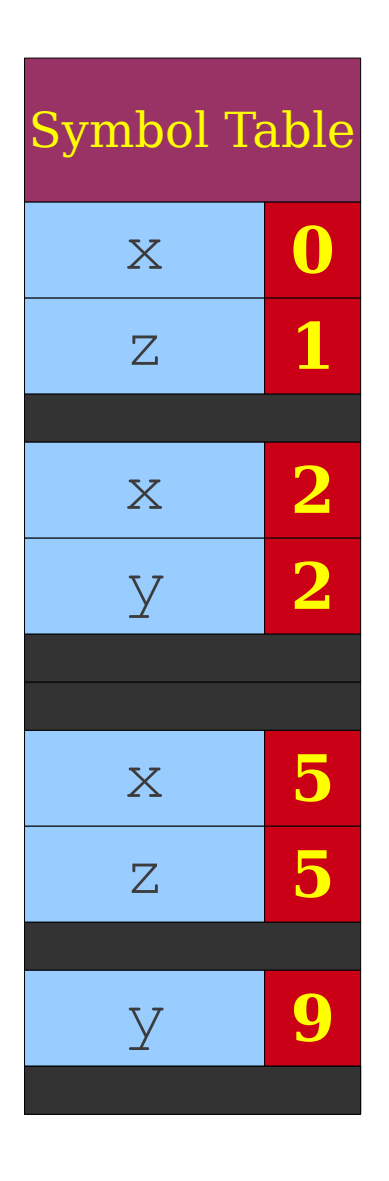
```
0: int x = 137:
 1: int z = 42;
2: int MyFunction(int x, int y) {
3: printf("%d,%d,%d\n", x@2, y@2, z@1);
 4: {
 5: int x, z;
 6: z@5 = y@2;
7: x@5 = z@5;
8: {
9: int y = x@5;
10:11: printf("%d,%d,%d\n", x@5, y@9, z@5);
12: }
13: printf("%d,%d,%d\n", x, y, z);
14: }
15: printf("%d,%d,%d\n", x, y, z);
16: }
17: }
```
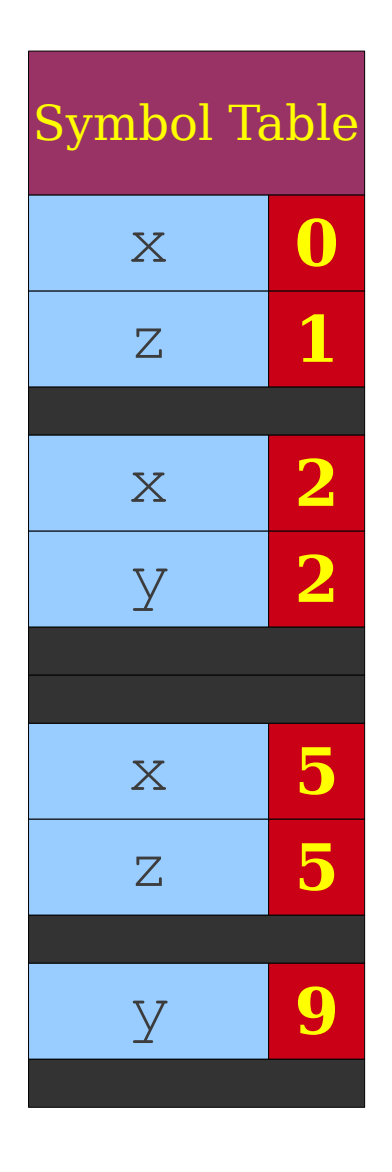

Symbol Table

x **0**

z **1**

x **2**

y **2**

x **5**

z **5**

```
0: int x = 137:
 1: int z = 42;
2: int MyFunction(int x, int y) {
3: printf("%d,%d,%d\n", x@2, y@2, z@1);
 4: {
 5: int x, z;
 6: z@5 = y@2;
7: x@5 = z@5;
8: {
9: int y = x@5;
10:11: printf("%d,%d,%d\n", x@5, y@9, z@5);
12: }
13: printf("%d,%d,%d\n", x, y, z);
14: }
15: printf("%d,%d,%d\n", x, y, z);
16: }
17: }
```

```
0: int x = 137:
 1: int z = 42;
 2: int MyFunction(int x, int y) {
 3: printf("%d,%d,%d\n", x@2, y@2, z@1);
 4: \qquad \qquad5: int x, z;
 6: z@5 = y@2;
7: x@5 = z@5;
8: {
 9: int y = x@5;
10:11: printf("%d,%d,%d\n", x@5, y@9, z@5);
12: }
13: printf("%d,%d,%d\n", x, y, z);
14: }
15: printf("%d,%d,%d\n", x, y, z);
16: }
17: }
```
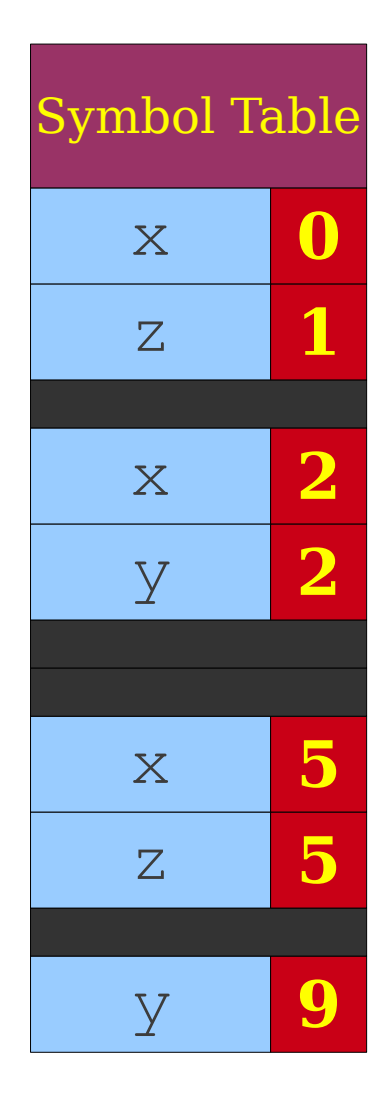

```
0: int x = 137:
 1: int z = 42;
2: int MyFunction(int x, int y) {
3: printf("%d,%d,%d\n", x@2, y@2, z@1);
 4: {
 5: int x, z;
 6: z@5 = y@2;
7: x@5 = z@5;
8: {
9: int y = x@5;
10:11: printf("%d,%d,%d\n", x@5, y@9, z@5);
12: }
13: printf("%d,%d,%d\n", x@5, y@9, z@5);
14: }
15: printf("%d,%d,%d\n", x, y, z);
16: }
17: }
```
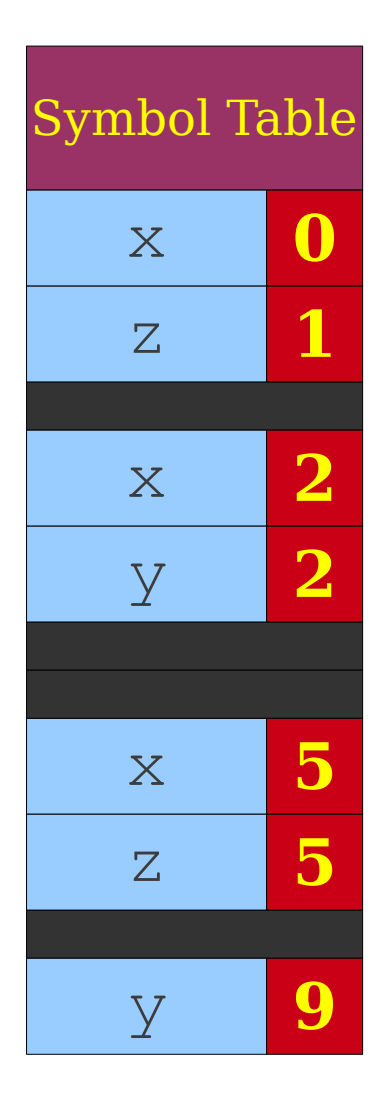

```
0: int x = 137:
 1: int z = 42;
2: int MyFunction(int x, int y) {
3: printf("%d,%d,%d\n", x@2, y@2, z@1);
 4: {
 5: int x, z;
 6: z@5 = y@2;
7: x@5 = z@5;
8: {
9: int y = x@5;
10:11: printf("%d,%d,%d\n", x@5, y@9, z@5);
12: }
13: printf("%d,%d,%d\n", x@5, y@9, z@5);
14: }
15: printf("%d,%d,%d\n", x, y, z);
16: }
17: }
```
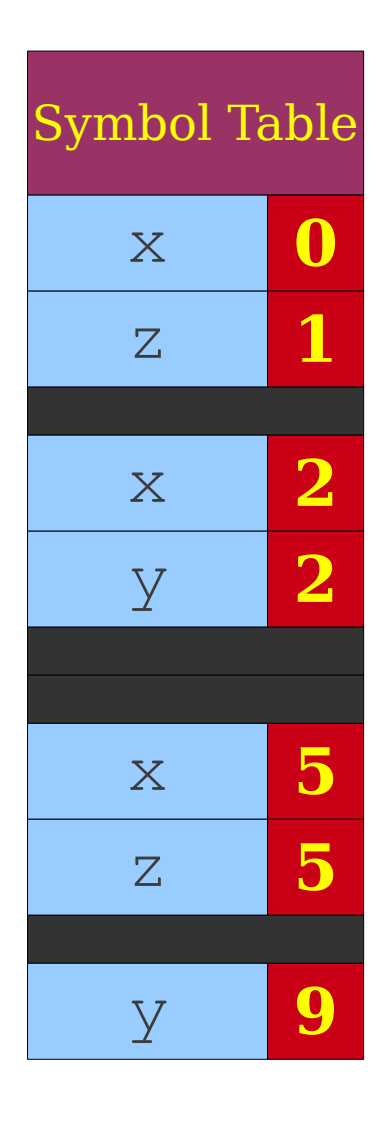

```
0: int x = 137:
 1: int z = 42;
 2: int MyFunction(int x, int y) {
 3: printf("%d,%d,%d\n", x@2, y@2, z@1);
 4: {
 5: int x, z;
 6: z@5 = y@2;
7: x@5 = z@5;
8: {
 9: int y = x@5;
10: {
11: printf("%d,%d,%d\n", x@5, y@9, z@5);
12: }
13: printf("%d,%d,%d\n", x@5, y@9, z@5);
14: }
15: printf("%d,%d,%d\n", x, y, z);
16: }
17: }
```
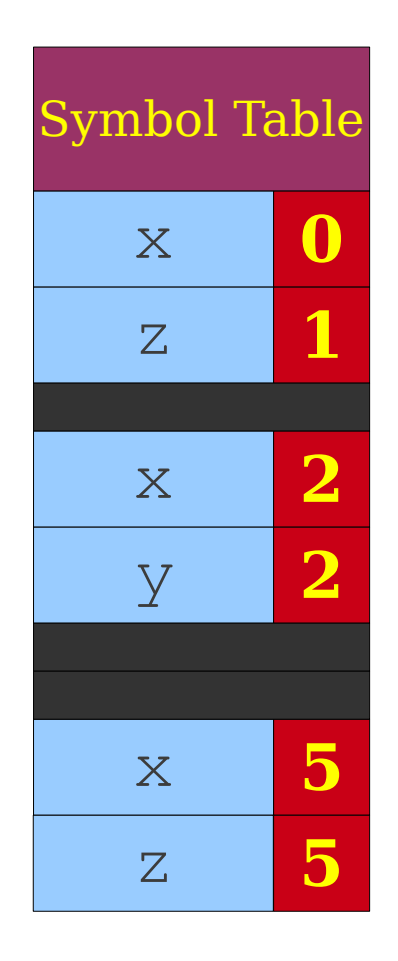

```
0: int x = 137:
1: int z = 42;
2: int MyFunction(int x, int y) {
3: printf("%d,%d,%d\n", x@2, y@2, z@1);
 4: {
 5: int x, z;
 6: z@5 = y@2;
7: x@5 = z@5;
8: {
9: int y = x@5;
10:11: printf("%d,%d,%d\n", x@5, y@9, z@5);
12: }
13: printf("%d,%d,%d\n", x@5, y@9, z@5);
14: }
15: printf("%d,%d,%d\n", x, y, z);
16: }
17: }
```
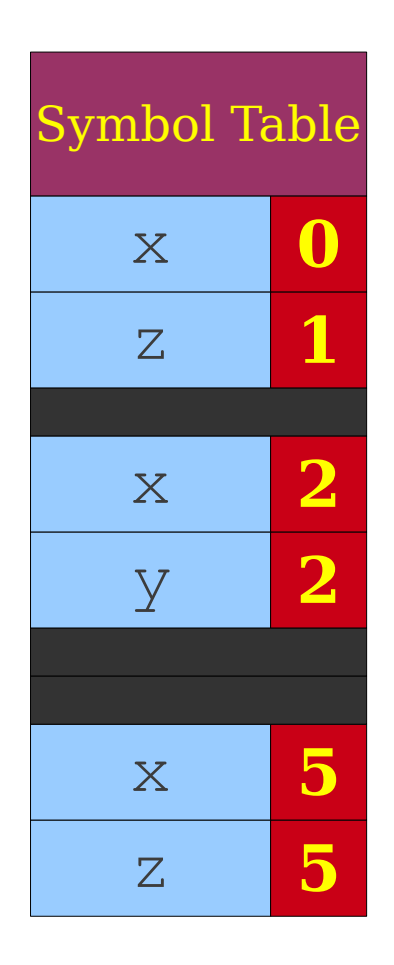

```
0: int x = 137:
1: int z = 42;
2: int MyFunction(int x, int y) {
3: printf("%d,%d,%d\n", x@2, y@2, z@1);
 4: {
 5: int x, z;
 6: z@5 = y@2;
7: x@5 = z@5;
8: {
9: int y = x@5;
10:11: printf("%d,%d,%d\n", x@5, y@9, z@5);
12: }
13: printf("%d,%d,%d\n", x@5, y@9, z@5);
14: }
15: printf("%d,%d,%d\n", x@5, y@2, z@5);
16: }
17: }
```
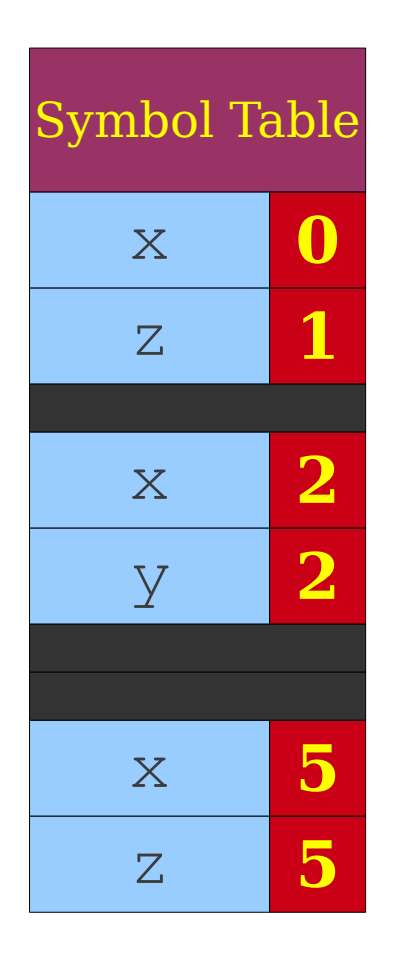

```
0: int x = 137:
 1: int z = 42;
2: int MyFunction(int x, int y) {
 3: printf("%d,%d,%d\n", x@2, y@2, z@1);
 4: \qquad \qquad5: int x, z;
 6: z@5 = y@2;
7: x@5 = z@5;
8: {
 9: int y = x@5;
10: {
11: printf("%d,%d,%d\n", x@5, y@9, z@5);
12: }
13: printf("%d,%d,%d\n", x@5, y@9, z@5);
14: }
15: printf("%d,%d,%d\n", x@5, y@2, z@5);
16: }
17: }
```
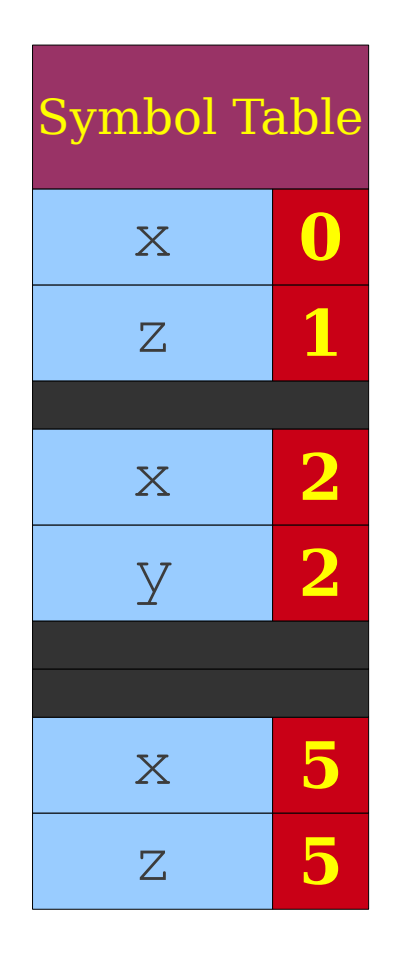

Symbol Table

x **0**

z **1**

x **2**

```
0: int x = 137:
 1: int z = 42;
2: int MyFunction(int x, int y) {
 3: printf("%d,%d,%d\n", x@2, y@2, z@1);
 4: \qquad \qquad5: int x, z;
 6: z@5 = y@2;
7: x@5 = z@5;
8: {
 9: int y = x@5;
10: {
11: printf("%d,%d,%d\n", x@5, y@9, z@5);
12: }
13: printf("%d,%d,%d\n", x@5, y@9, z@5);
14: }
15: printf("%d,%d,%d\n", x@5, y@2, z@5);
16: }
17: }
```
Symbol Table

x **0**

z **1**

x **2**

```
0: int x = 137:
 1: int z = 42;
2: int MyFunction(int x, int y) {
 3: printf("%d,%d,%d\n", x@2, y@2, z@1);
 4: \qquad \qquad5: int x, z;
 6: z@5 = y@2;
7: x@5 = z@5;
8: {
 9: int y = x@5;
10: {
11: printf("%d,%d,%d\n", x@5, y@9, z@5);
12: }
13: printf("%d,%d,%d\n", x@5, y@9, z@5);
14: }
15: printf("%d,%d,%d\n", x@5, y@2, z@5);
16: }
17: }
```
Symbol Table

x **0**

z **1**

x **2**

```
0: int x = 137:
 1: int z = 42;
2: int MyFunction(int x, int y) {
 3: printf("%d,%d,%d\n", x@2, y@2, z@1);
 4: \qquad \qquad5: int x, z;
 6: z@5 = y@2;
7: x@5 = z@5;
8: {
 9: int y = x@5;
10: {
11: printf("%d,%d,%d\n", x@5, y@9, z@5);
12: }
13: printf("%d,%d,%d\n", x@5, y@9, z@5);
14: }
15: printf("%d,%d,%d\n", x@5, y@2, z@5);
16: }
17: }
```
Symbol Table

x **0**

z **1**

```
0: int x = 137:
 1: int z = 42;
2: int MyFunction(int x, int y) {
 3: printf("%d,%d,%d\n", x@2, y@2, z@1);
 4: \qquad \qquad5: int x, z;
 6: z@5 = y@2;
7: x@5 = z@5;
8: {
 9: int y = x@5;
10: {
11: printf("%d,%d,%d\n", x@5, y@9, z@5);
12: }
13: printf("%d,%d,%d\n", x@5, y@9, z@5);
14: }
15: printf("%d,%d,%d\n", x@5, y@2, z@5);
16: }
17: }
```
Symbol Table

x **0**

z **1**

```
0: int x = 137:
 1: int z = 42;
2: int MyFunction(int x, int y) {
 3: printf("%d,%d,%d\n", x@2, y@2, z@1);
 4: \qquad \qquad5: int x, z;
 6: z@5 = y@2;
7: x@5 = z@5;
8: {
 9: int y = x@5;
10: {
11: printf("%d,%d,%d\n", x@5, y@9, z@5);
12: }
13: printf("%d,%d,%d\n", x@5, y@9, z@5);
14: }
15: printf("%d,%d,%d\n", x@5, y@2, z@5);
16: }
17: }
```
# Symbol Table Operations

- Typically implemented as a **stack of maps**.
- Each map corresponds to a particular scope.
- Stack allows for easy "enter" and "exit" operations.
- Symbol table operations are
	- **Push scope**: Enter a new scope.
	- **Pop scope**: Leave a scope, discarding all declarations in it.
	- **Insert symbol**: Add a new entry to the current scope.
	- Lookup symbol: Find what a name corresponds to.

# Using a Symbol Table

- To process a portion of the program that creates a scope (block statements, function calls, classes, etc.)
	- Enter a new scope.
	- Add all variable declarations to the symbol table.
	- Process the body of the block/function/class.
	- Exit the scope.
- Much of semantic analysis is defined in terms of recursive AST traversals like this.

- 
- 
- 
- 
- 
- 
- - -

```
0: int x;
1: int y;
2: int MyFunction(int x, int y)
3: {
4: int w, z;
5: {
6: int y;
7: }
8: {
9: int w;
10: }
11: }
```
Root Scope

```
0: int x;
 1: int y;
2: int MyFunction(int x, int y)
3: {
 4: int w, z;
 5: {
 6: int y;
 7: }
8: {
 9: int w;
10: }
11: }
```
Root Scope

```
0: int x;
 1: int y;
2: int MyFunction(int x, int y)
3: {
 4: int w, z;
 5: {
 6: int y;
 7: }
8: {
 9: int w;
10: }
11: }
```
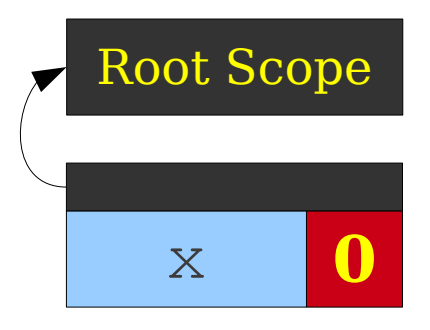

- 0: **int x;**
- 1: int y;

```
2: int MyFunction(int x, int y)
3: {
```

```
4: int w, z;
```

```
5: {
6: int y;
```

```
7: }
8: {
```

```
9: int w;
```

```
10: }
```

```
11: }
```
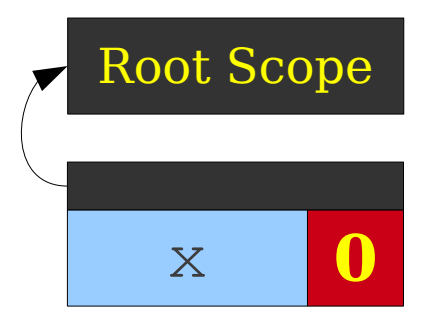

- 0: int x;
- 1: **int y;**

```
2: int MyFunction(int x, int y)
3: {
4: int w, z;
5: {
```

```
6: int y;
```

```
7: }
8: {
9: int w;
```
10: } 11: }

```
0: int x;
 1: int y;
2: int MyFunction(int x, int y)
3: {
 4: int w, z;
 5: {
 6: int y;
 7: }
8: {
 9: int w;
10: }
11: }
```
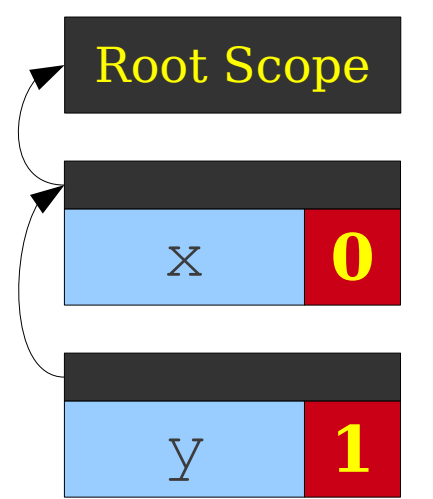

```
0: int x;
 1: int y;
2: int MyFunction(int x, int y)
3: {
 4: int w, z;
 5: {
 6: int y;
 7: }
8: {
 9: int w;
10: }
11: }
```
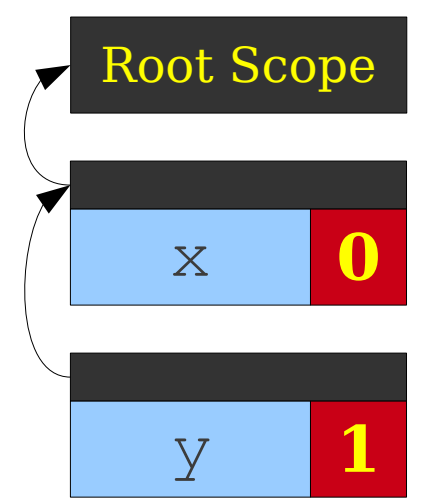

```
0: int x;
 1: int y;
 2: int MyFunction(int x, int y)
 3: {
 4: int w, z;
 5: {
 6: int y;
 7: }
8: {
 9: int w;
10: }
11: }
```
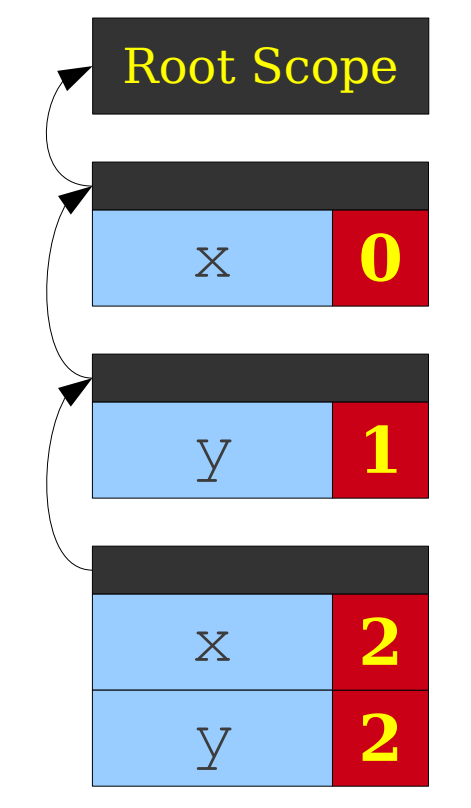

```
0: int x;
 1: int y;
2: int MyFunction(int x, int y)
3: {
 4: int w, z;
5: {
 6: int y;
 7: }
8: {
 9: int w;
10: }
11: }
```
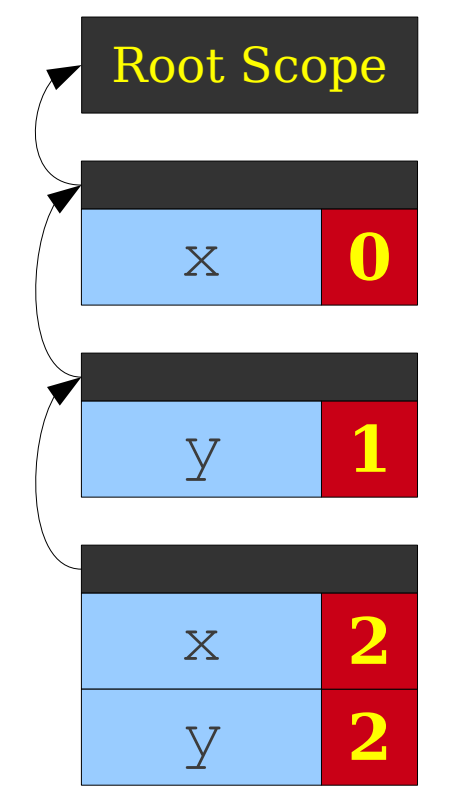

```
0: int x;
 1: int y;
2: int MyFunction(int x, int y)
3: {
4: int w, z;
5: {
 6: int y;
 7: }
8: {
 9: int w;
10: }
11: }
```
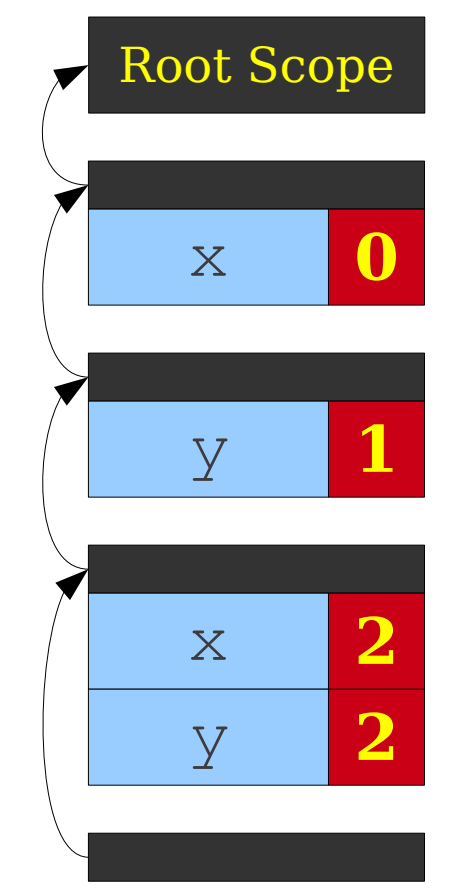

```
0: int x;
 1: int y;
2: int MyFunction(int x, int y)
3: {
 4: int w, z;
5: {
 6: int y;
 7: }
8: {
 9: int w;
10: }
11: }
```
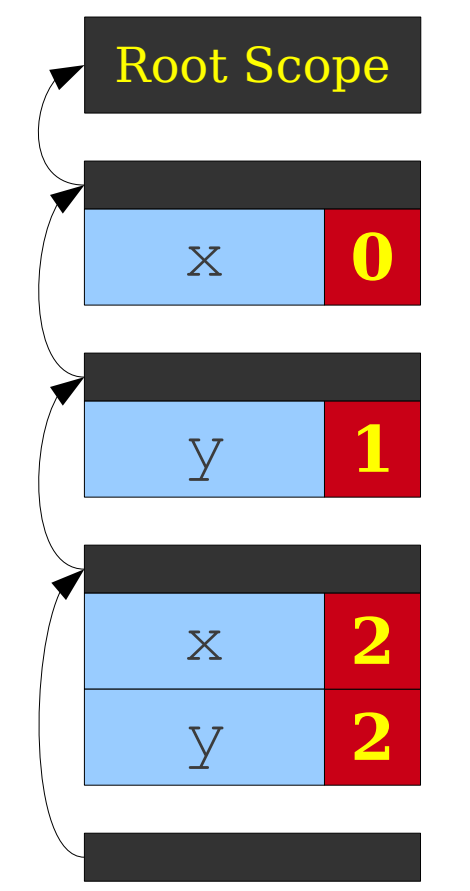

```
0: int x;
 1: int y;
 2: int MyFunction(int x, int y)
3: {
 4: int w, z;
 5: {
 6: int y;
 7: }
8: {
 9: int w;
10: }
11: }
```
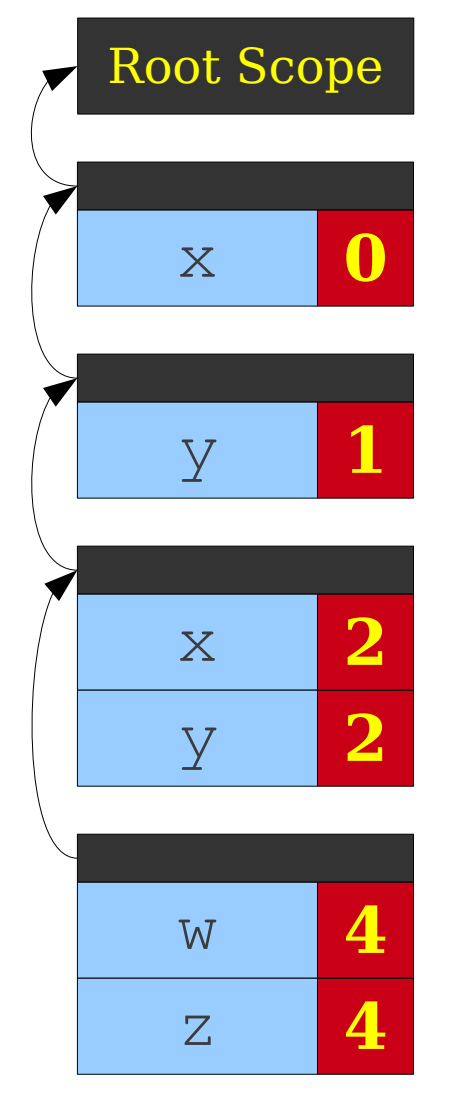

```
0: int x;
 1: int y;
 2: int MyFunction(int x, int y)
3: {
 4: int w, z;
 5: {
 6: int y;
 7: }
8: {
 9: int w;
10: }
11: }
```
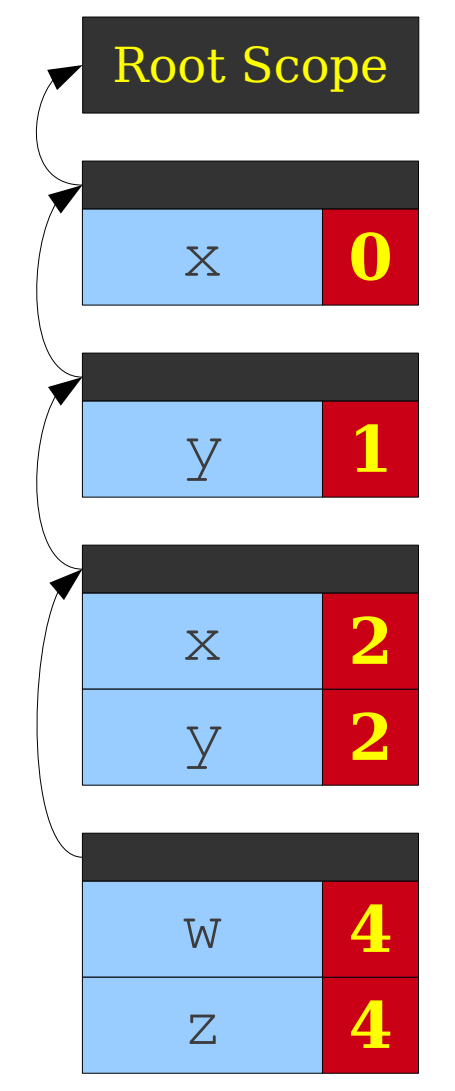

```
0: int x;
 1: int y;
 2: int MyFunction(int x, int y)
3: {
 4: int w, z;
 5: {
 6: int y;
 7: }
8: {
 9: int w;
10: }
11: }
```
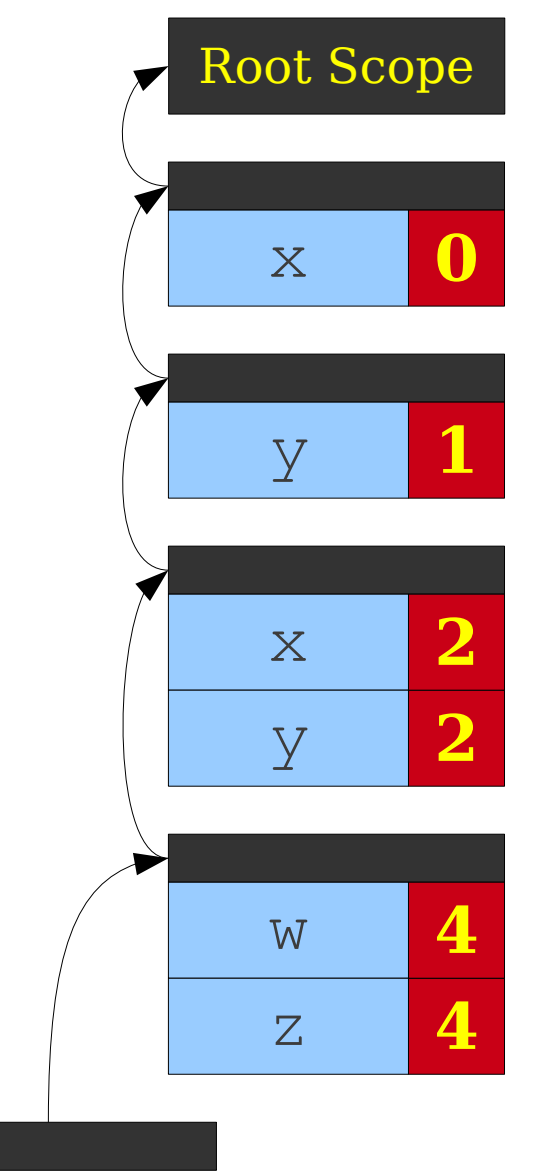

```
0: int x;
 1: int y;
 2: int MyFunction(int x, int y)
3: {
 4: int w, z;
 5: {
 6: int y;
 7: }
8: {
 9: int w;
10: }
11: }
```
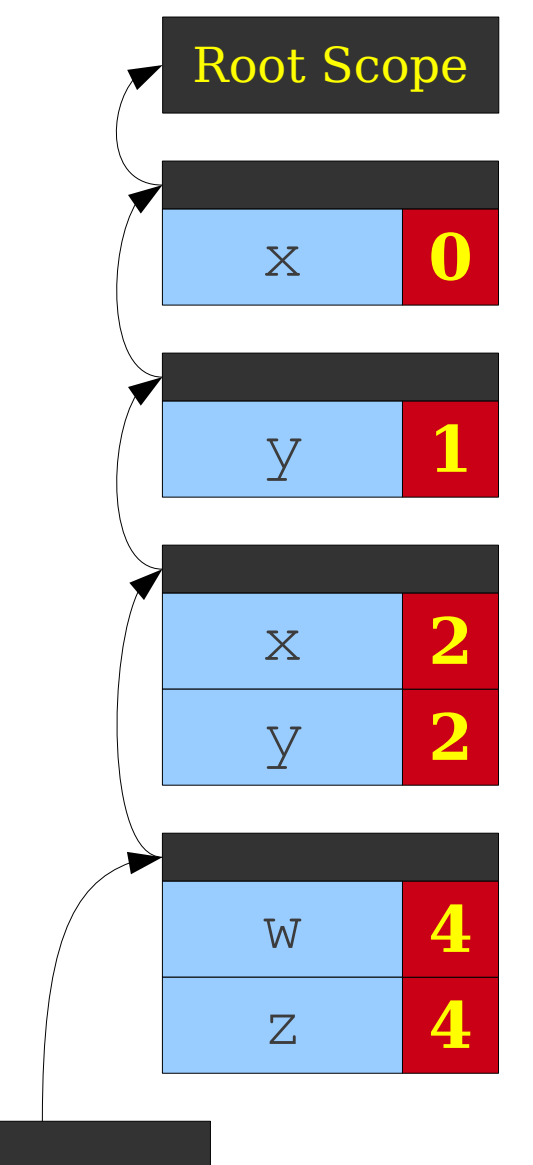

```
0: int x;
 1: int y;
 2: int MyFunction(int x, int y)
3: {
 4: int w, z;
 5: {
 6: int y;
 7: }
8: {
 9: int w;
10: }
11: }
```
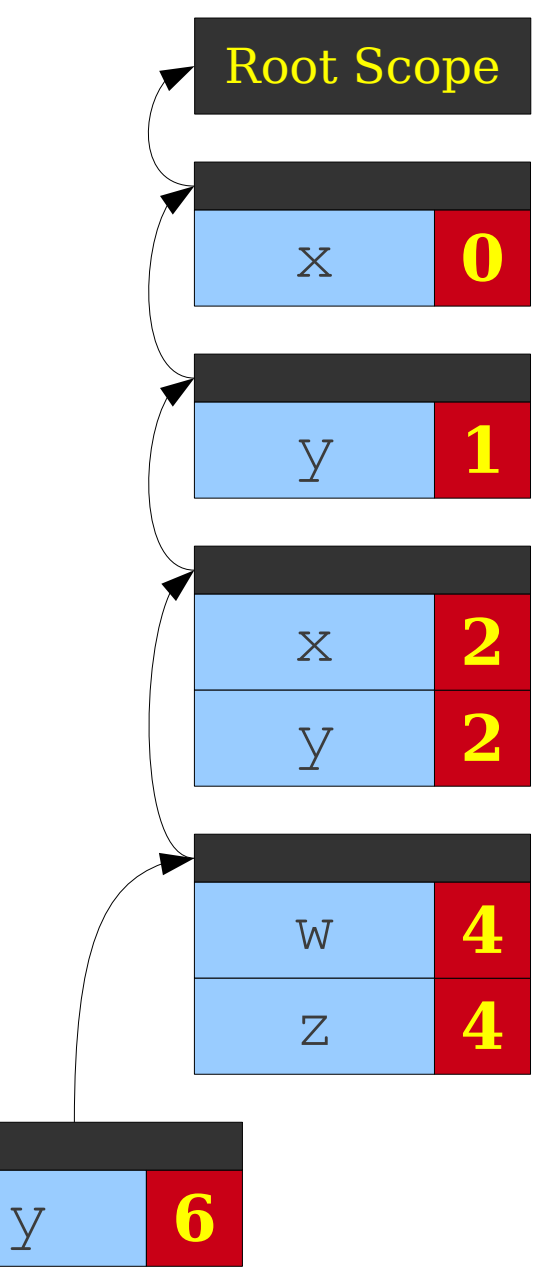

```
0: int x;
 1: int y;
 2: int MyFunction(int x, int y)
3: {
 4: int w, z;
 5: {
 6: int y;
 7: }
8: {
 9: int w;
10: }
11: }
```
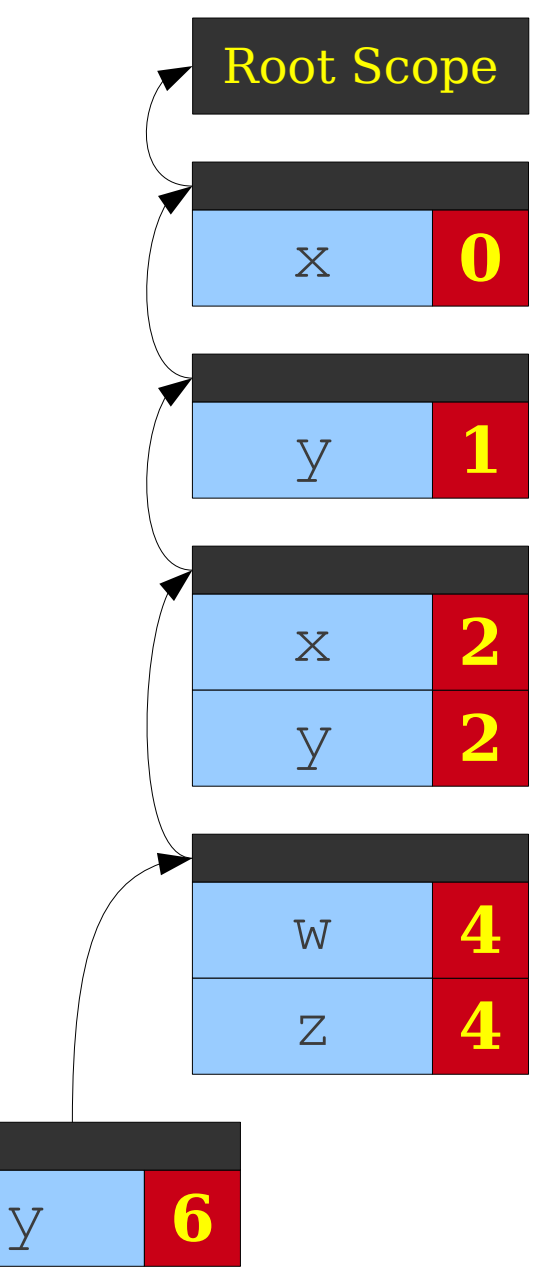

```
0: int x;
 1: int y;
 2: int MyFunction(int x, int y)
3: {
 4: int w, z;
 5: {
 6: int y;
 7: }
8: {
 9: int w;
10: }
11: }
```
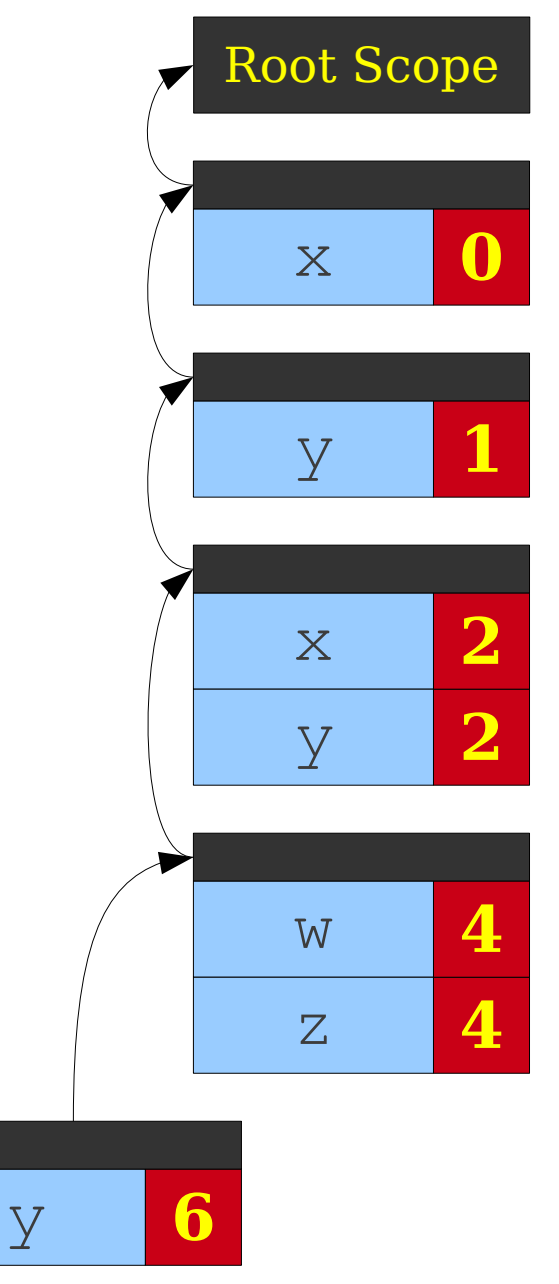

```
0: int x;
 1: int y;
2: int MyFunction(int x, int y)
3: {
4: int w, z;
5: {
 6: int y;
7: }
8: {
 9: int w;
10: }
11: }
```
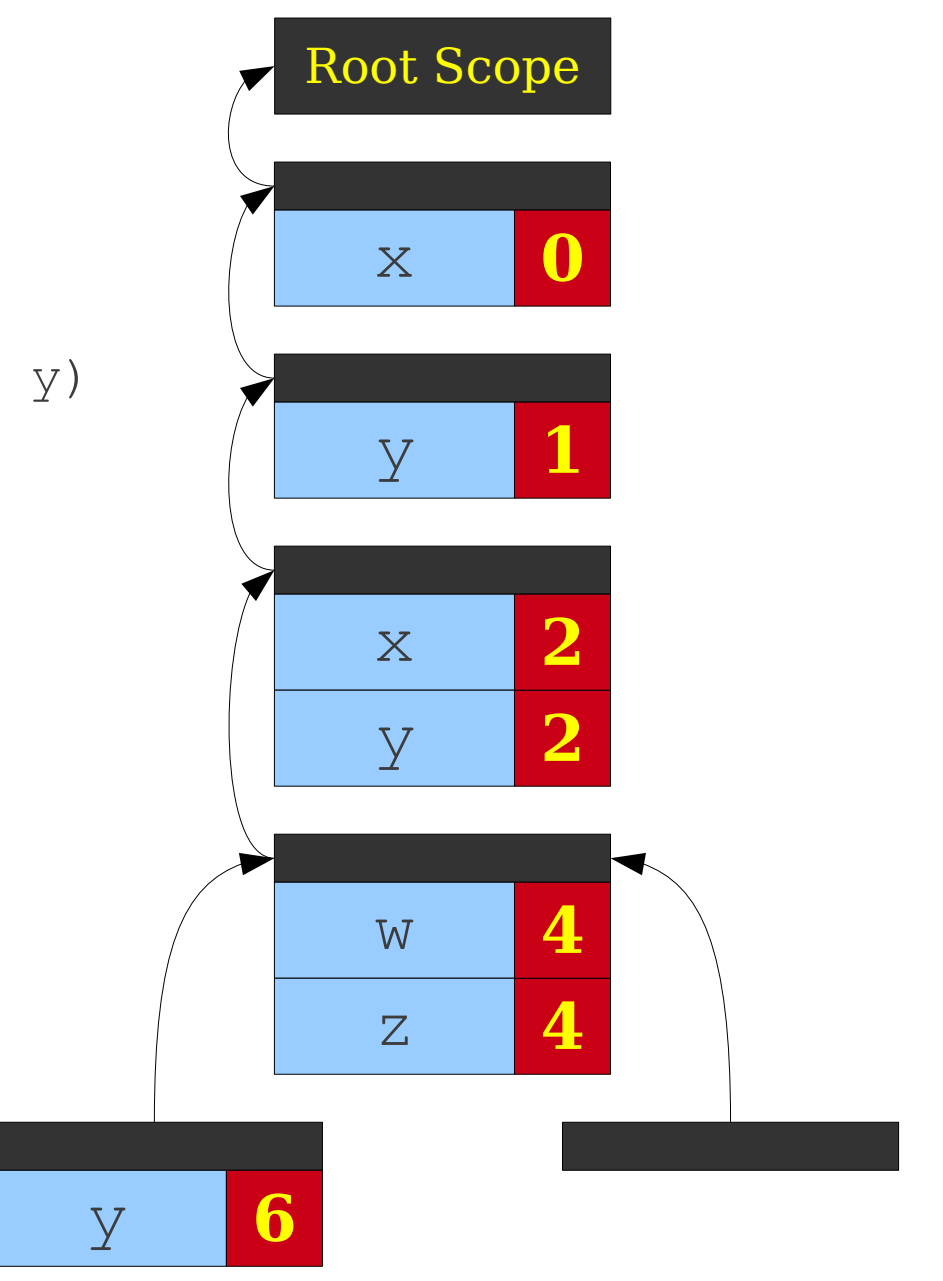
```
0: int x;
 1: int y;
2: int MyFunction(int x, int y)
3: {
4: int w, z;
5: {
 6: int y;
7: }
8: {
 9: int w;
10: }
11: }
```
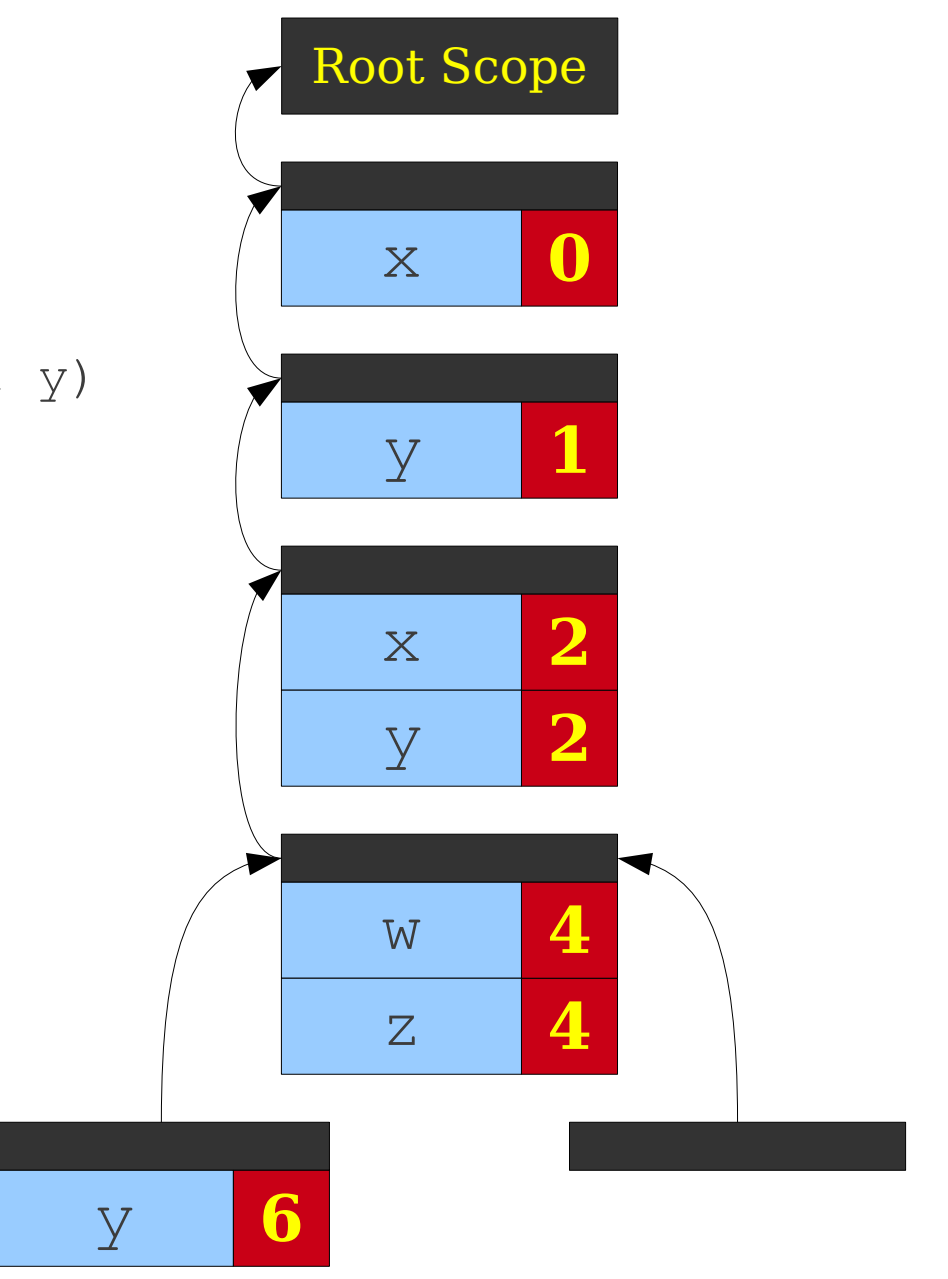

```
0: int x;
 1: int y;
2: int MyFunction(int x, int y)
3: {
4: int w, z;
5: {
 6: int y;
7: }
8: {
 9: int w;
10: }
11: }
```
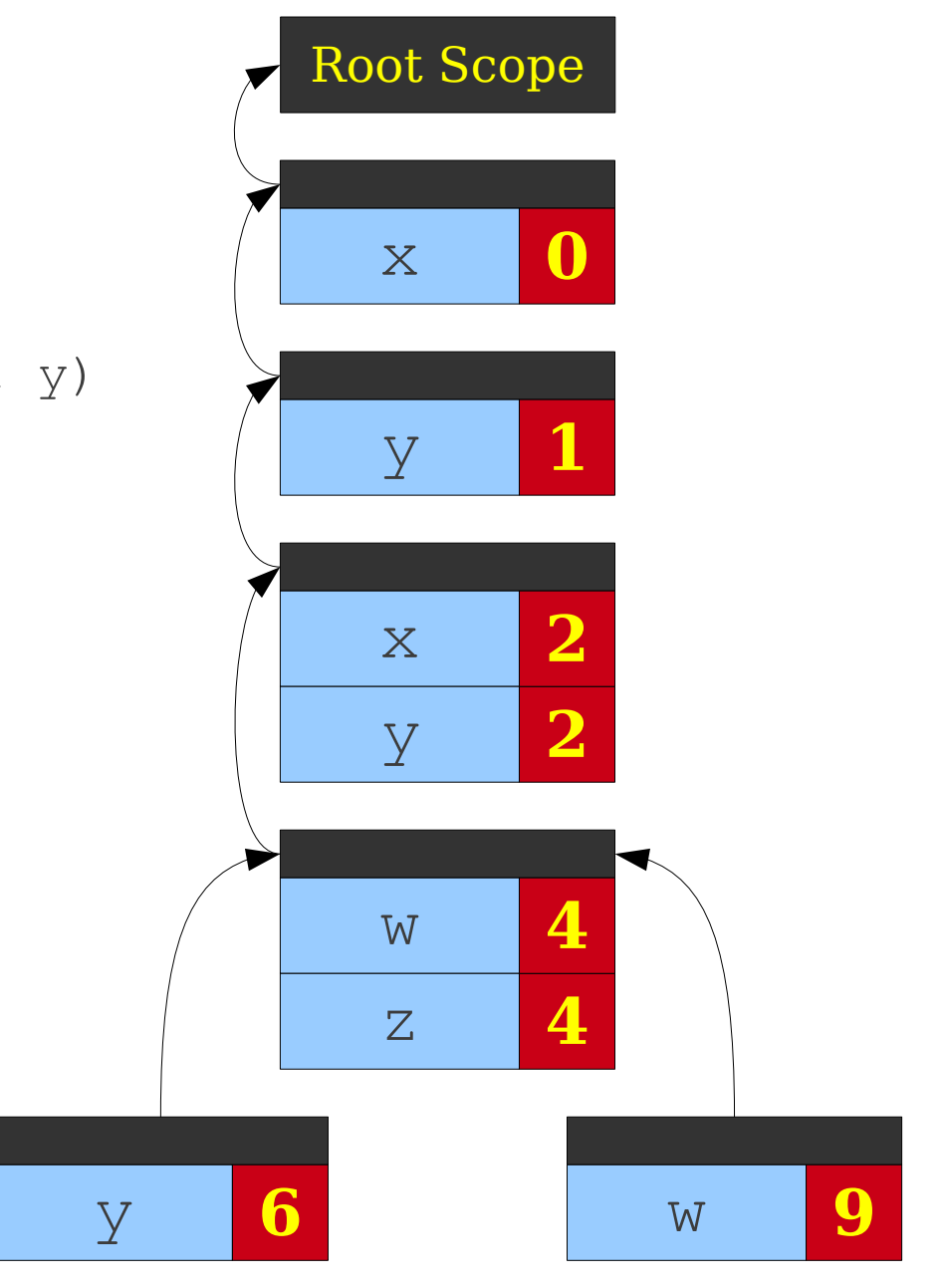

```
0: int x;
 1: int y;
 2: int MyFunction(int x, int y)
3: {
 4: int w, z;
 5: {
 6: int y;
 7: }
8: {
 9: int w;
10: }
11: }
```
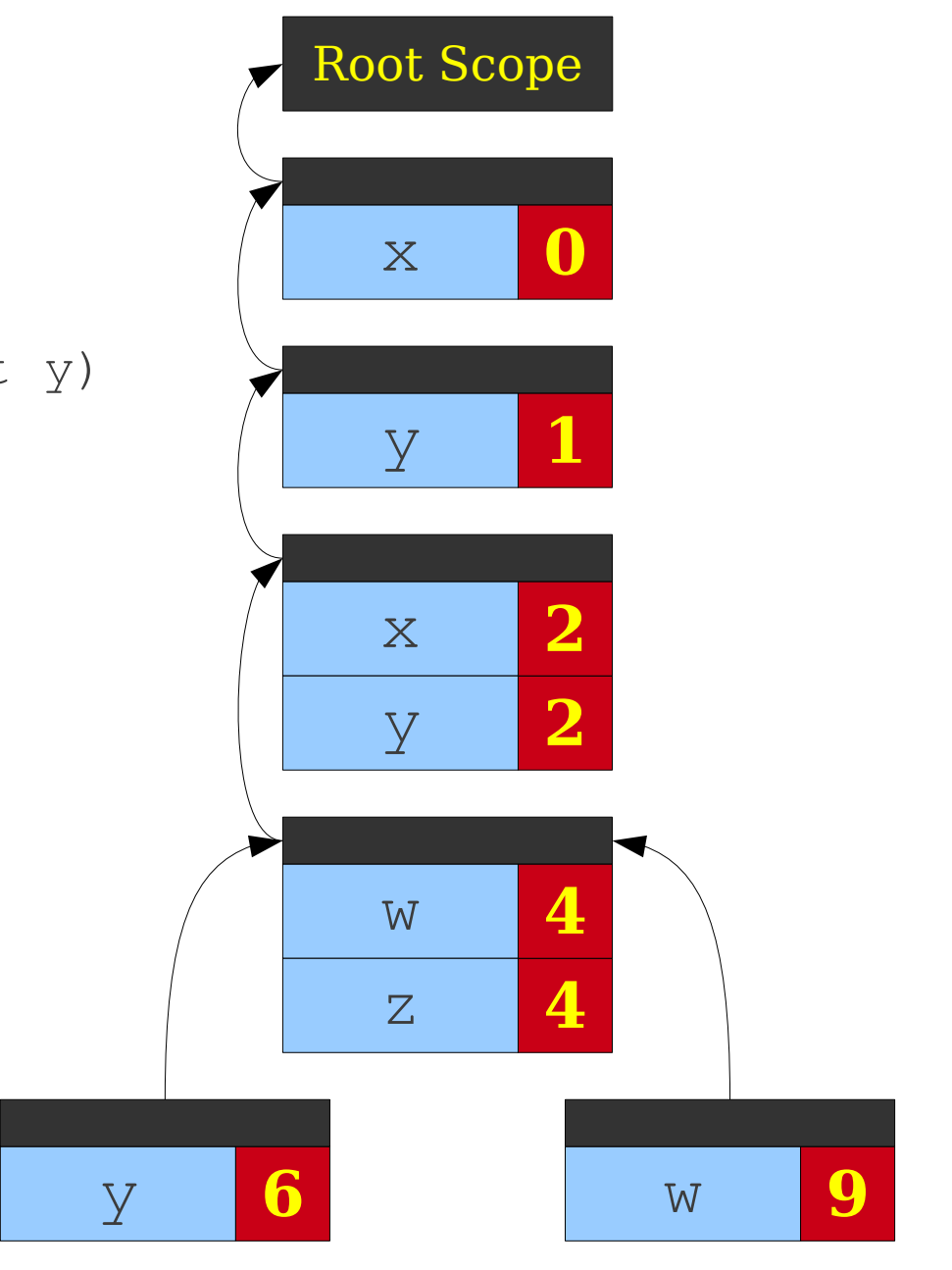

```
0: int x;
 1: int y;
2: int MyFunction(int x, int y)
3: {
4: int w, z;
5: {
 6: int y;
7: }
8: {
 9: int w;
10: }
11: }
```
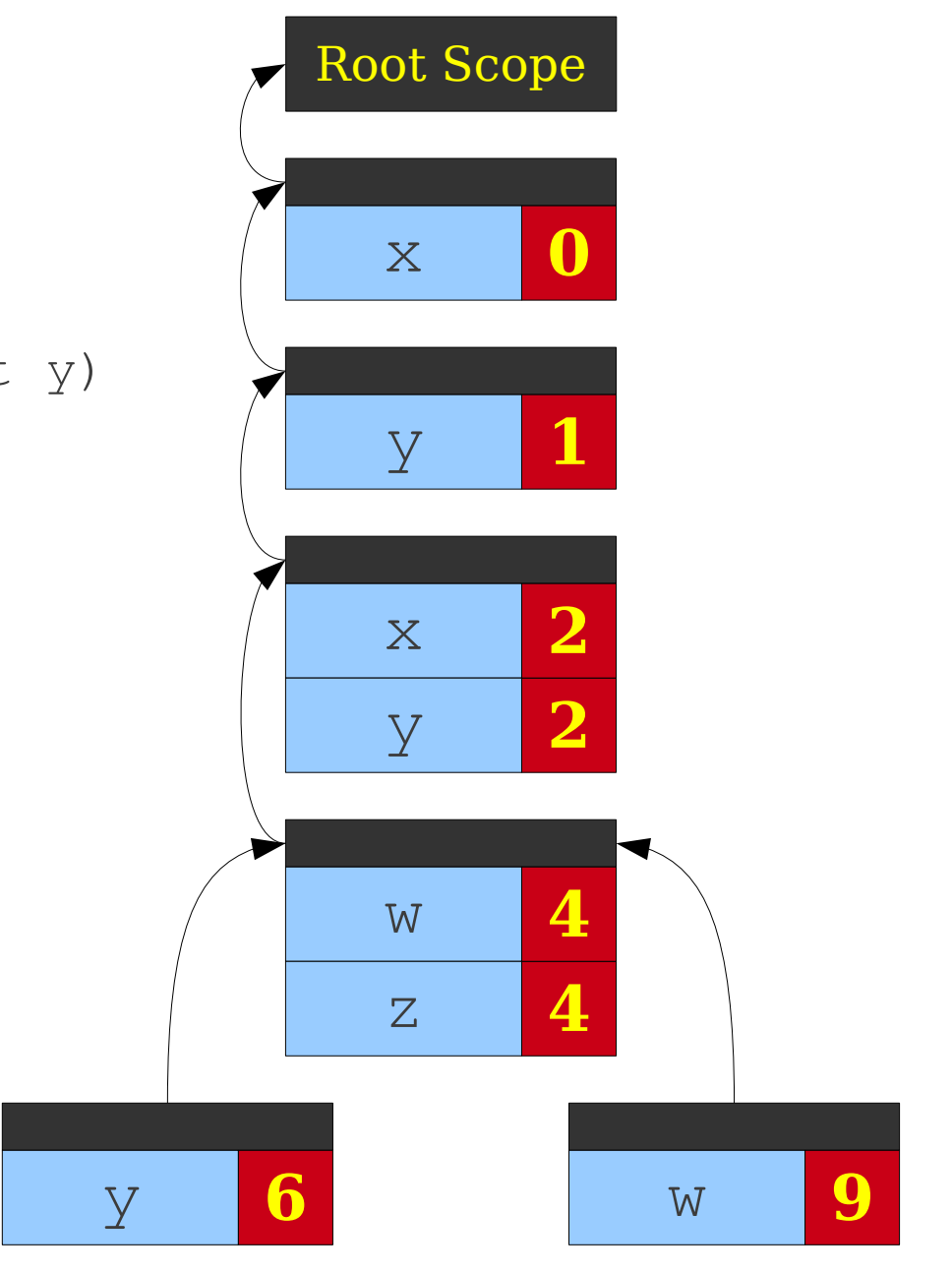

```
0: int x;
 1: int y;
2: int MyFunction(int x, int y)
3: {
4: int w, z;
5: {
 6: int y;
7: }
8: {
 9: int w;
10: }
11: }
```
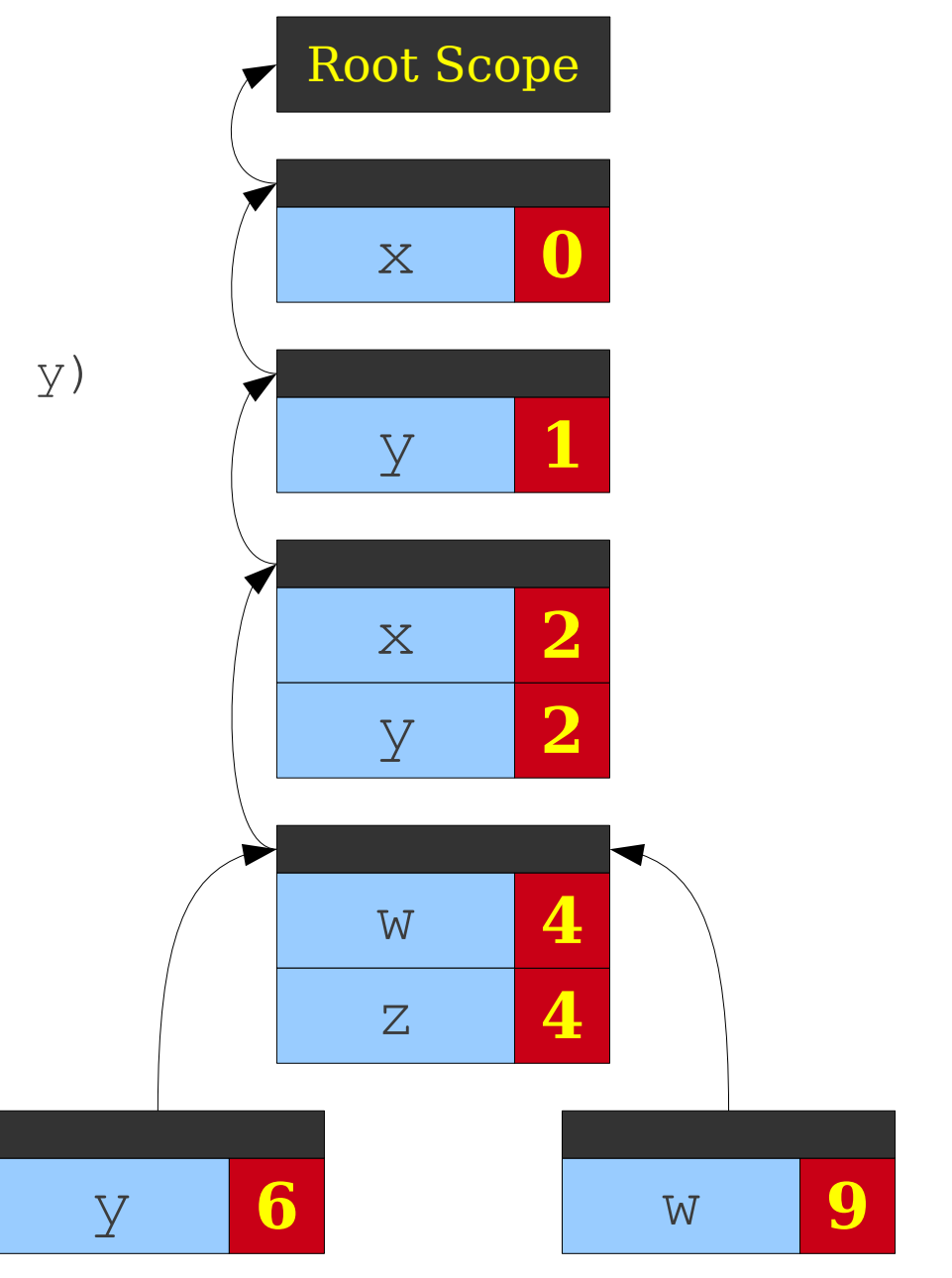

## Spaghetti Stacks

- Treat the symbol table as a linked structure of scopes.
- Each scope stores a pointer to its parents, but not vice-versa.
- From any point in the program, symbol table appears to be a stack.
- This is called a **spaghetti stack**.

## Why Two Interpretations?

- Spaghetti stack more accurately captures the scoping structure.
- Spaghetti stack is a *static* structure; explicit stack is a *dynamic* structure.
- Explicit stack is an optimization of a spaghetti stack; more on that later.

## Static and Dynamic Scoping

- The scoping we've seen so far is called **static scoping** and is done at compiletime.
	- Names refer to lexically related variables.
- Some languages use **dynamic scoping**, which is done at runtime.
	- Names refer to the variable with that name that is most closely nested at runtime.

```
int x = 137;
int y = 42;
void Function1() {
    Print(x + y);
}
void Function2() {
    int x = 0;
     Function1();
}
void Function3() {
    int y = 0; Function2();
}
Function1();
Function2();
Function3();
```

```
int x = 137;
int y = 42;
void Function1() {
    Print(x + y);
}
void Function2() {
    int x = 0;
     Function1();
}
void Function3() {
    int y = 0;
     Function2();
}
Function1();
Function2();
Function3();
```
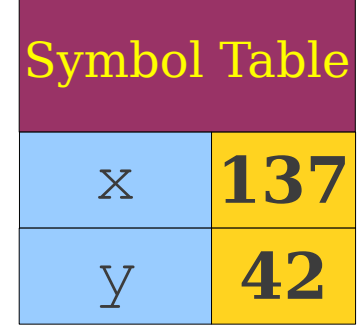

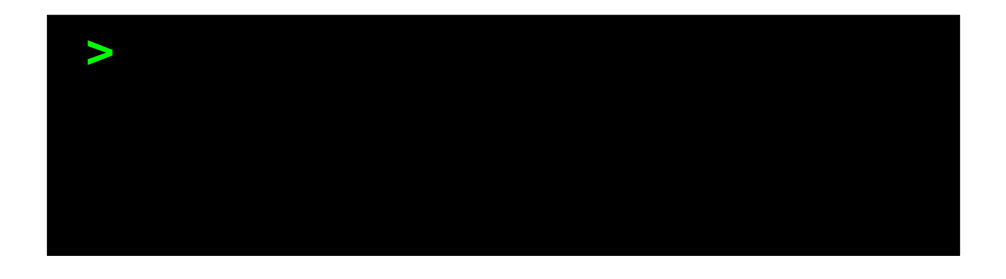

```
int x = 137;
int y = 42;
void Function1() {
    Print(x + y);
}
void Function2() {
    int x = 0;
     Function1();
}
void Function3() {
    int y = 0;
     Function2();
}
Function1();
Function2();
Function3();
```
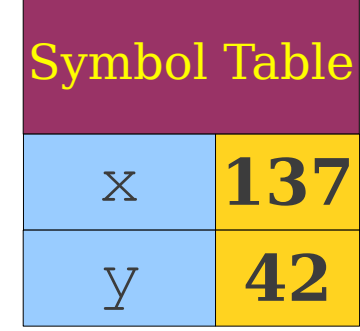

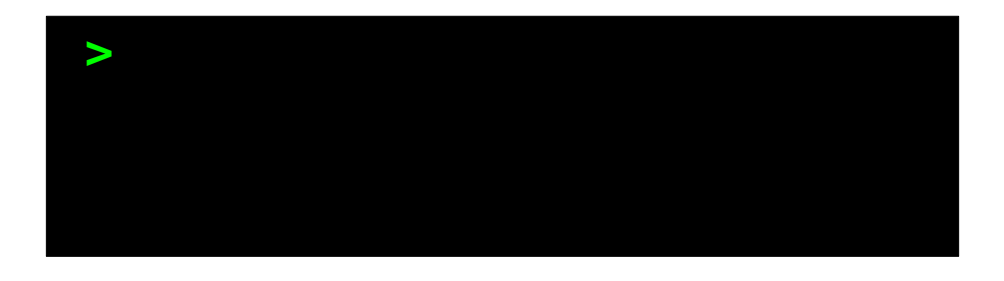

```
int x = 137;
int y = 42;
void Function1() {
    Print(x + y);
}
void Function2() {
    int x = 0;
     Function1();
}
void Function3() {
    int y = 0;
     Function2();
}
Function1();
Function2();
Function3();
```
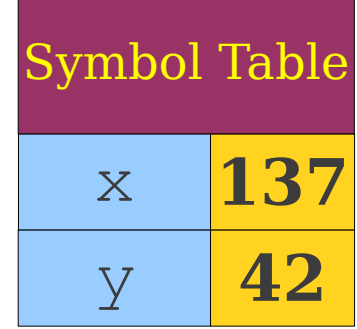

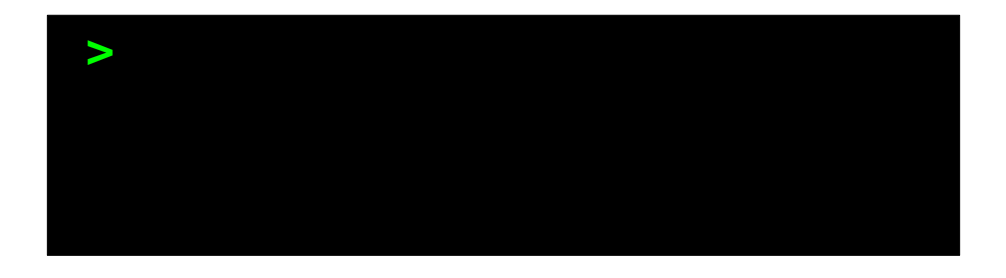

```
int x = 137;
int y = 42;
void Function1() {
    Print(x + y);
}
void Function2() {
    int x = 0;
     Function1();
}
void Function3() {
    int y = 0;
     Function2();
}
Function1();
Function2();
Function3();
```
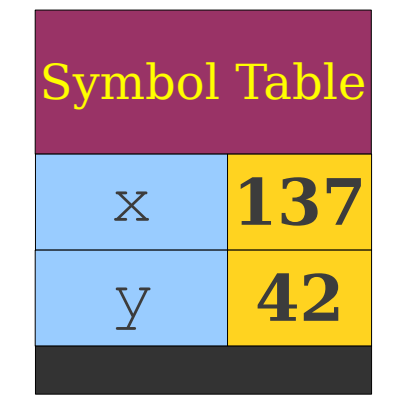

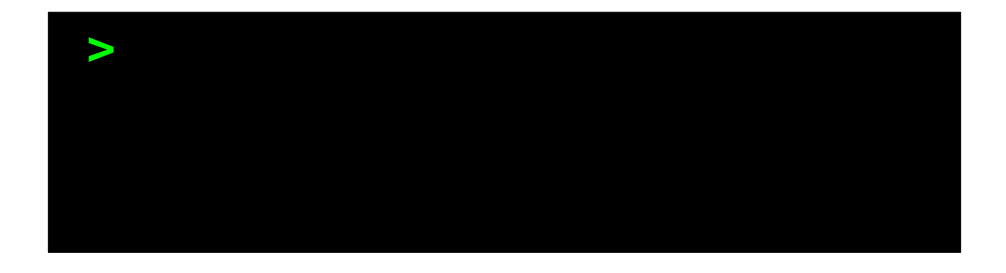

```
int x = 137;
int y = 42;
void Function1() {
     Print(x + y);
}
void Function2() {
    int x = 0;
     Function1();
}
void Function3() {
    int y = 0;
     Function2();
}
Function1();
Function2();
Function3();
```
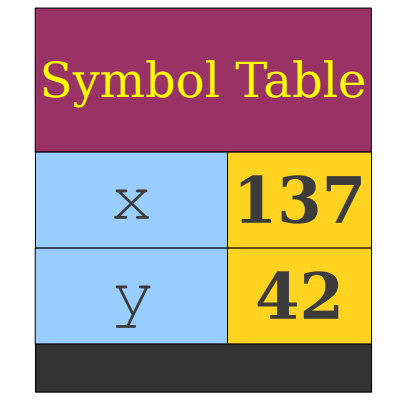

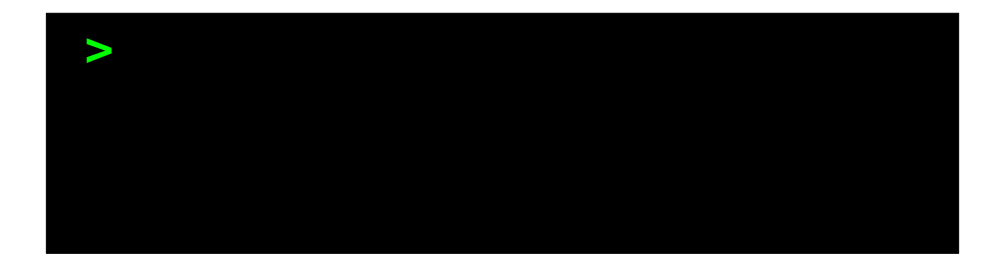

```
int x = 137;
int y = 42;
void Function1() {
     Print(x + y);
}
void Function2() {
    int x = 0;
     Function1();
}
void Function3() {
    int y = 0;
     Function2();
}
Function1();
Function2();
Function3();
```
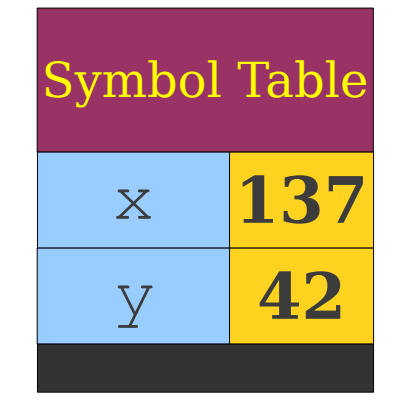

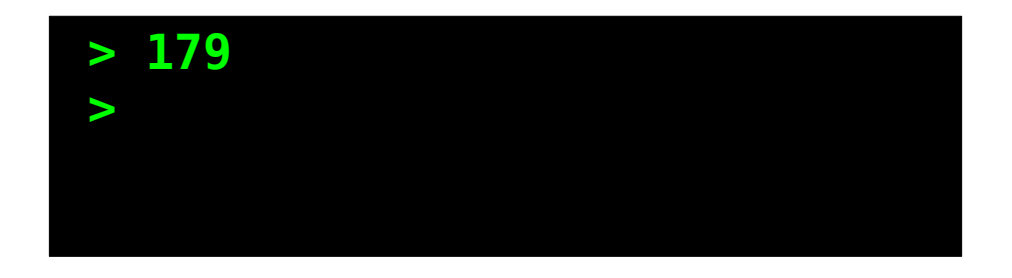

```
int x = 137;
int y = 42;
void Function1() {
    Print(x + y);
}
void Function2() {
    int x = 0;
     Function1();
}
void Function3() {
    int y = 0; Function2();
}
Function1();
Function2();
Function3();
```
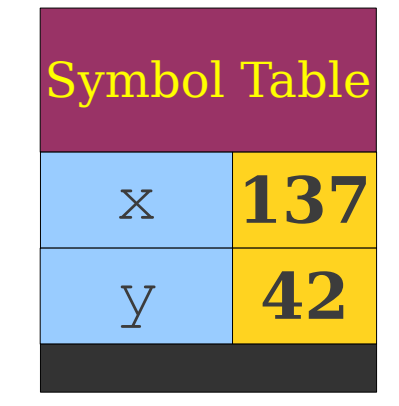

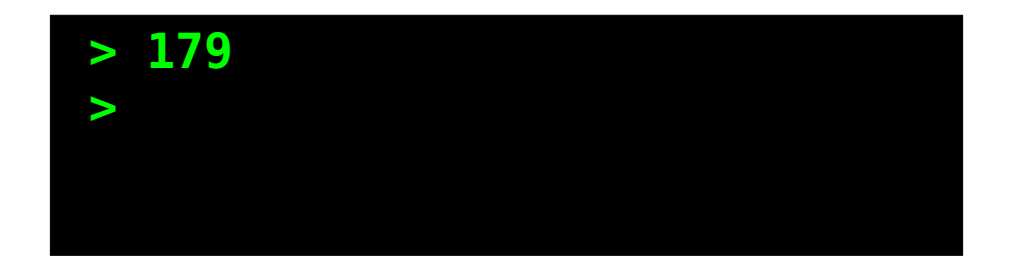

```
int x = 137;
int y = 42;
void Function1() {
    Print(x + y);
}
void Function2() {
    int x = 0;
     Function1();
}
void Function3() {
    int y = 0; Function2();
}
Function1();
Function2();
Function3();
```
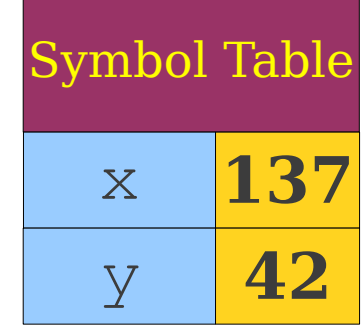

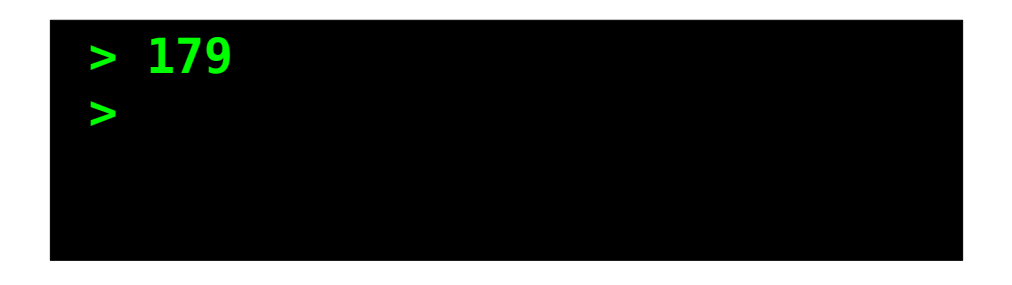

```
int x = 137;
int y = 42;
void Function1() {
    Print(x + y);
}
void Function2() {
    int x = 0;
     Function1();
}
void Function3() {
    int y = 0; Function2();
}
Function1();
Function2();
Function3();
```
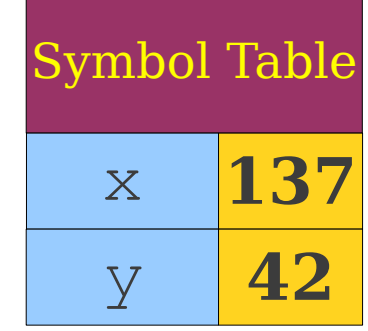

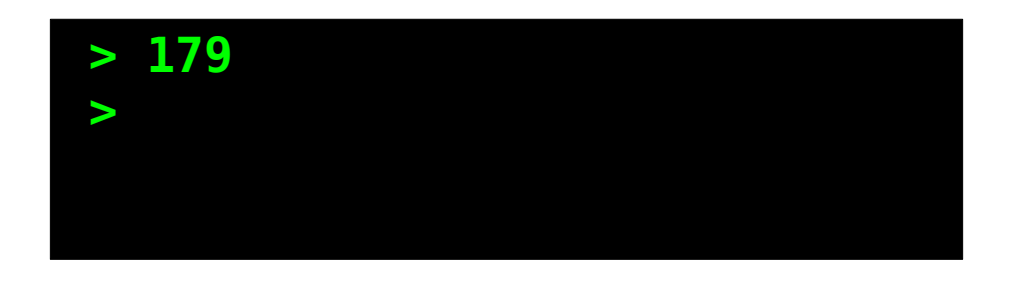

```
int x = 137;
int y = 42;
void Function1() {
    Print(x + y);
}
void Function2() {
    int x = 0; Function1();
}
void Function3() {
    int y = 0; Function2();
}
Function1();
Function2();
Function3();
```
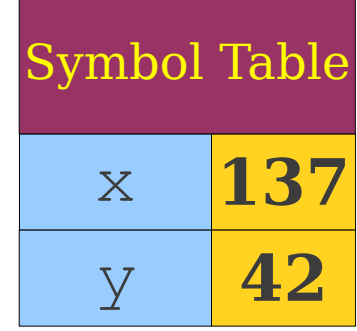

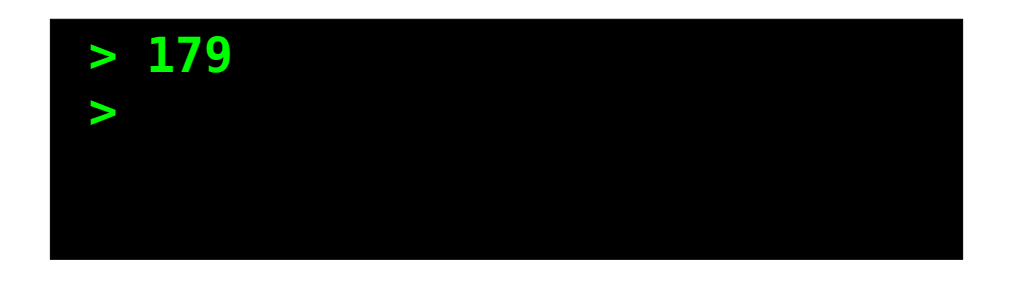

```
int x = 137;
int y = 42;
void Function1() {
    Print(x + y);
}
void Function2() {
    int x = 0;
     Function1();
}
void Function3() {
    int y = 0;
     Function2();
}
Function1();
Function2();
Function3();
```
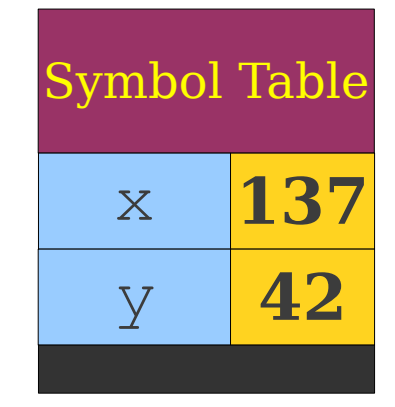

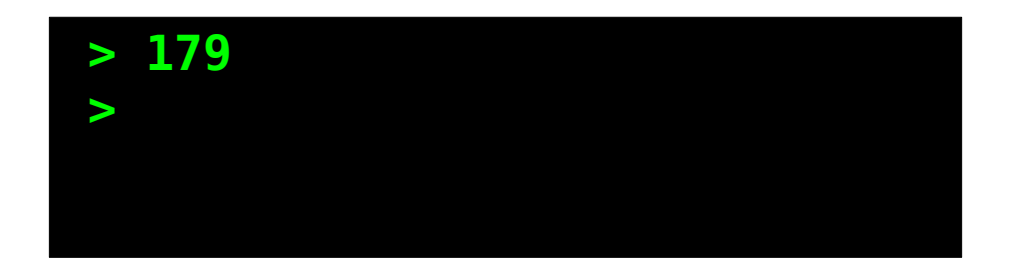

```
int x = 137;
int y = 42;
void Function1() {
    Print(x + y);
}
void Function2() {
     int x = 0;
     Function1();
}
void Function3() {
    int y = 0;
     Function2();
}
Function1();
Function2();
Function3();
```
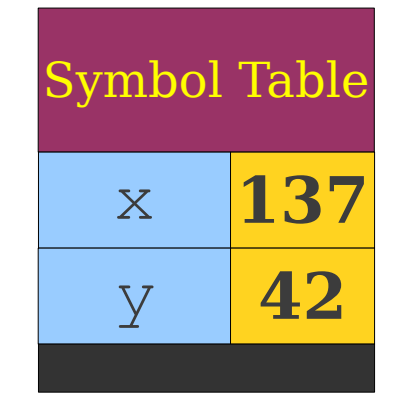

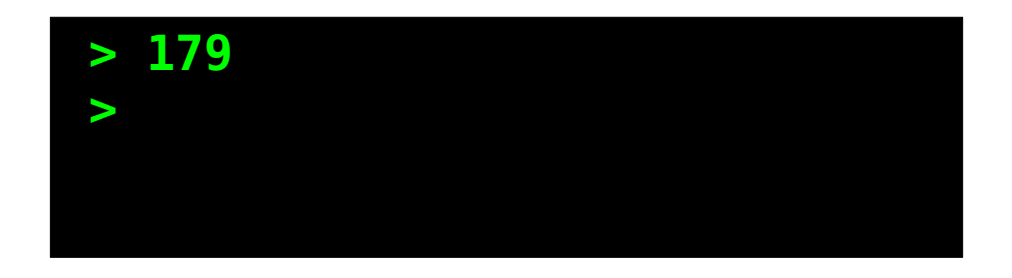

```
int x = 137;
int y = 42;
void Function1() {
    Print(x + y);
}
void Function2() {
     int x = 0;
     Function1();
}
void Function3() {
    int y = 0; Function2();
}
Function1();
Function2();
Function3();
```
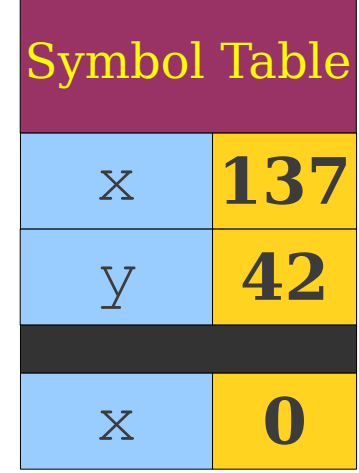

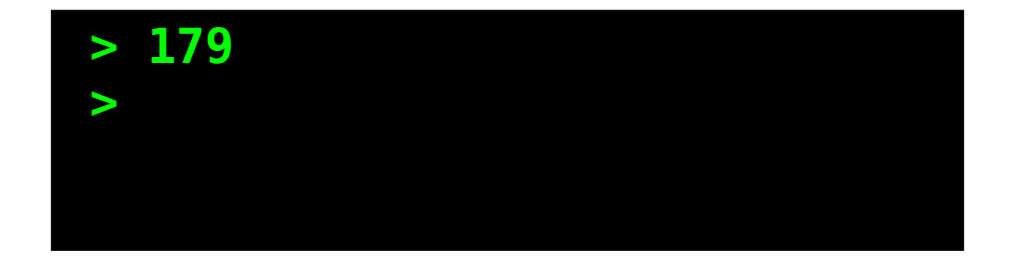

```
int x = 137;
int y = 42;
void Function1() {
    Print(x + y);
}
void Function2() {
    int x = 0; Function1();
}
void Function3() {
    int y = 0; Function2();
}
Function1();
Function2();
Function3();
```
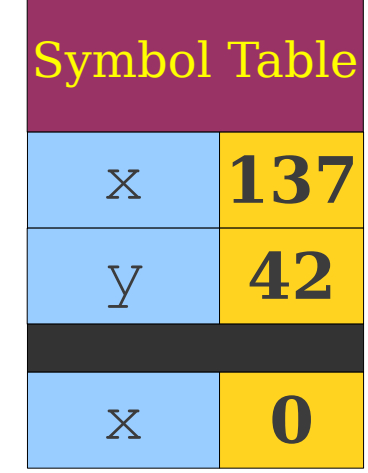

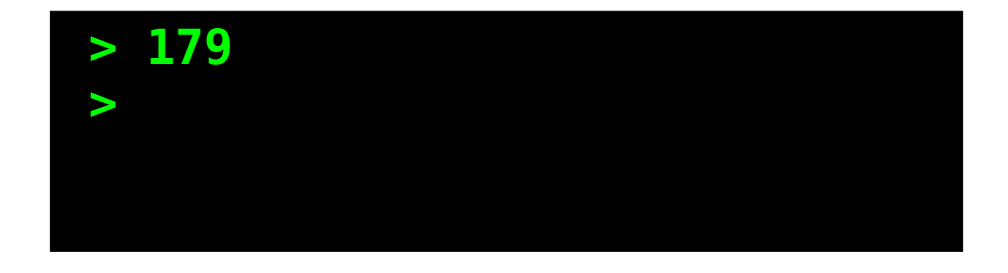

```
int x = 137;
int y = 42;
void Function1() {
    Print(x + y);
}
void Function2() {
    int x = 0;
     Function1();
}
void Function3() {
    int y = 0;
     Function2();
}
Function1();
Function2();
Function3();
```
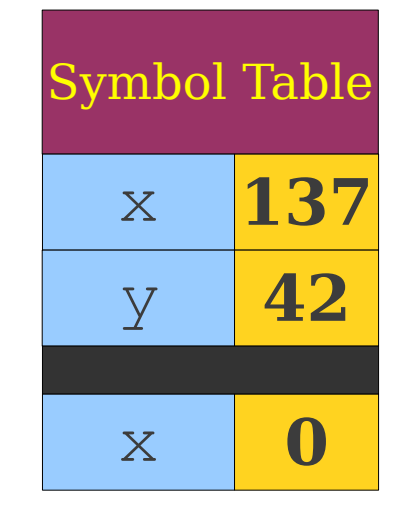

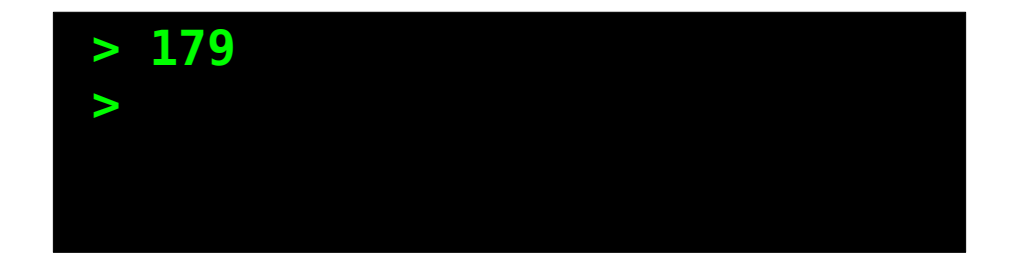

```
int x = 137;
int y = 42;
void Function1() {
    Print(x + y);
}
void Function2() {
    int x = 0;
     Function1();
}
void Function3() {
    int y = 0;
     Function2();
}
Function1();
Function2();
Function3();
```
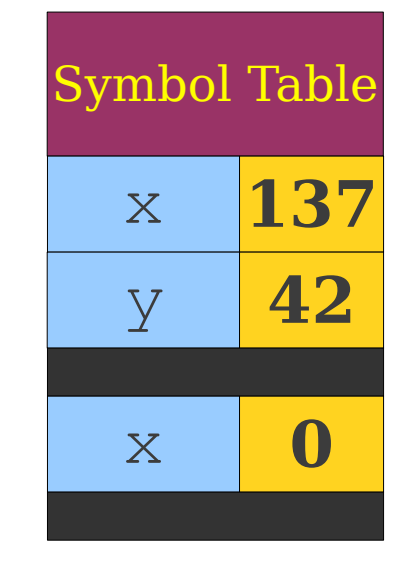

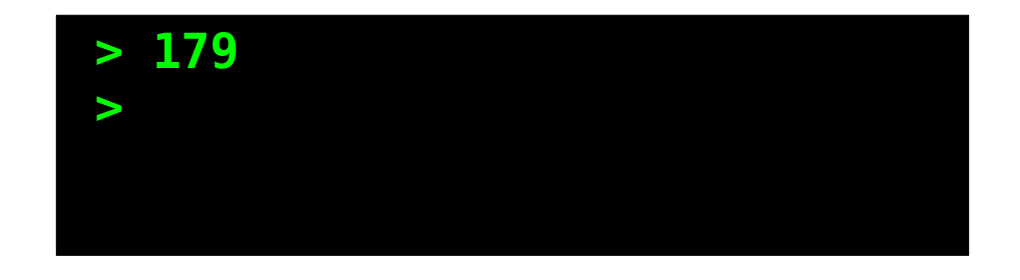

```
int x = 137;
int y = 42;
void Function1() {
     Print(x + y);
}
void Function2() {
    int x = 0;
     Function1();
}
void Function3() {
    int y = 0;
     Function2();
}
Function1();
Function2();
Function3();
```
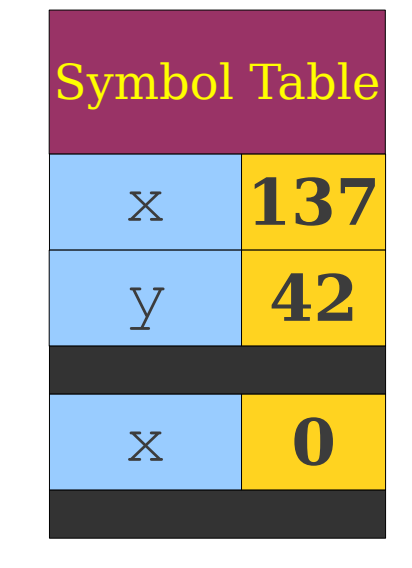

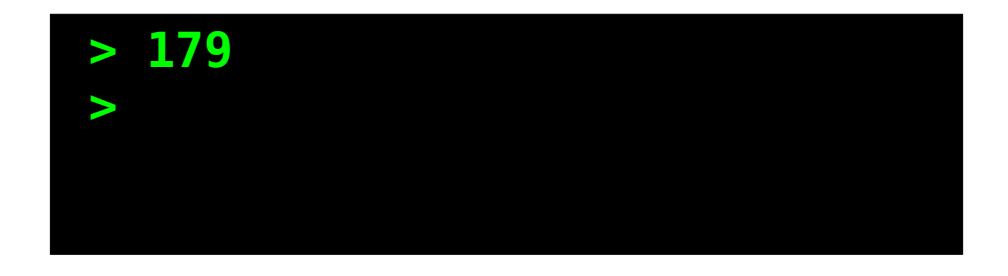

```
int x = 137;
int y = 42;
void Function1() {
     Print(x + y);
}
void Function2() {
    int x = 0;
     Function1();
}
void Function3() {
    int y = 0;
     Function2();
}
Function1();
Function2();
Function3();
```
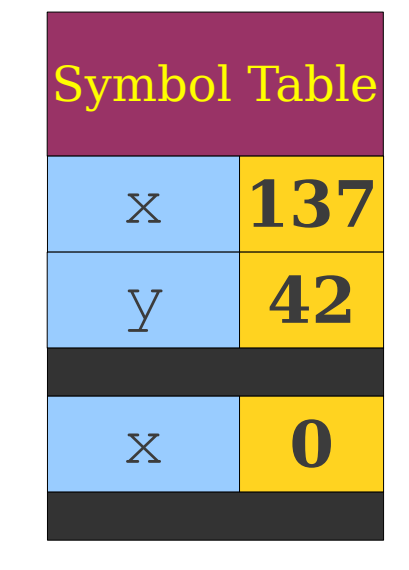

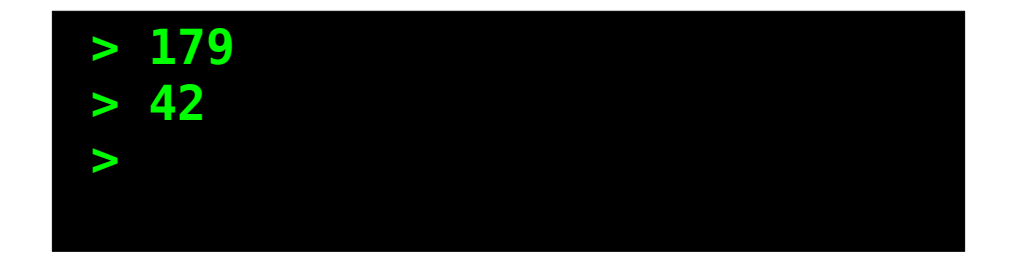

```
int x = 137;
int y = 42;
void Function1() {
    Print(x + y);
}
void Function2() {
    int x = 0;
     Function1();
}
void Function3() {
    int y = 0; Function2();
}
Function1();
Function2();
Function3();
```
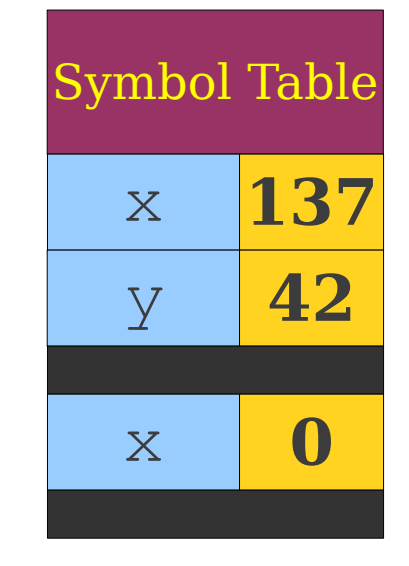

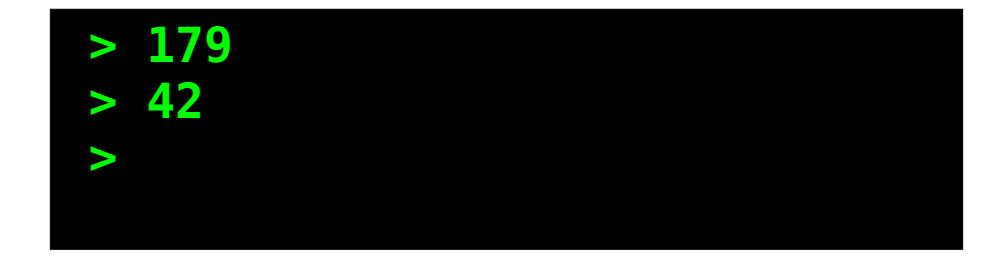

```
int x = 137;
int y = 42;
void Function1() {
    Print(x + y);
}
void Function2() {
    int x = 0;
     Function1();
}
void Function3() {
    int y = 0; Function2();
}
Function1();
Function2();
Function3();
```
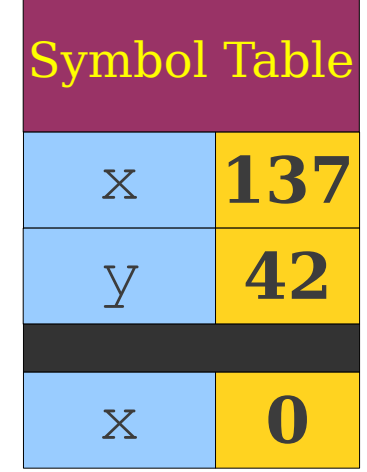

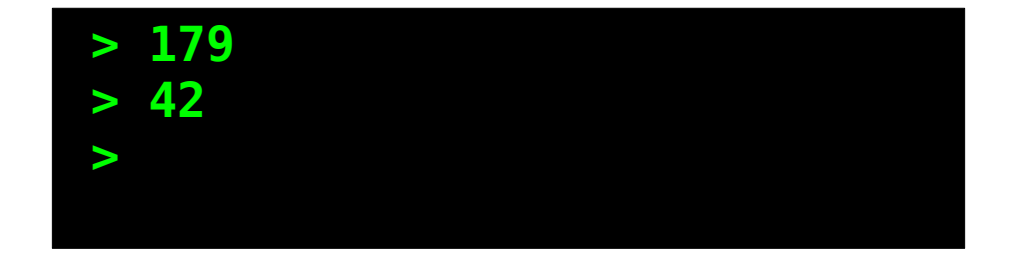

```
int x = 137;
int y = 42;
void Function1() {
    Print(x + y);
}
void Function2() {
    int x = 0;
     Function1();
}
void Function3() {
    int y = 0; Function2();
}
Function1();
Function2();
Function3();
```
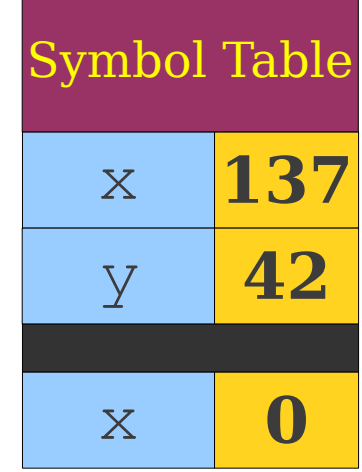

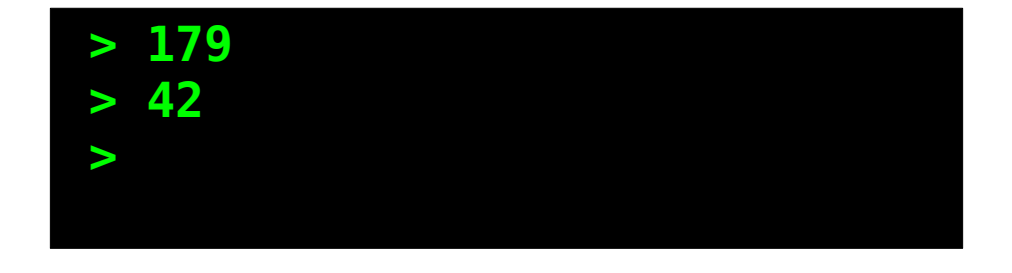

```
int x = 137;
int y = 42;
void Function1() {
    Print(x + y);
}
void Function2() {
    int x = 0;
     Function1();
}
void Function3() {
    int y = 0; Function2();
}
Function1();
Function2();
Function3();
```
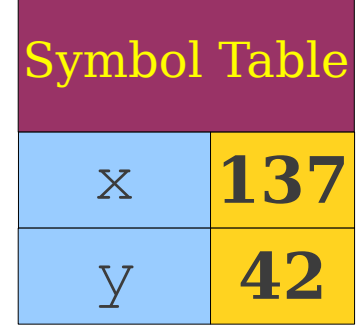

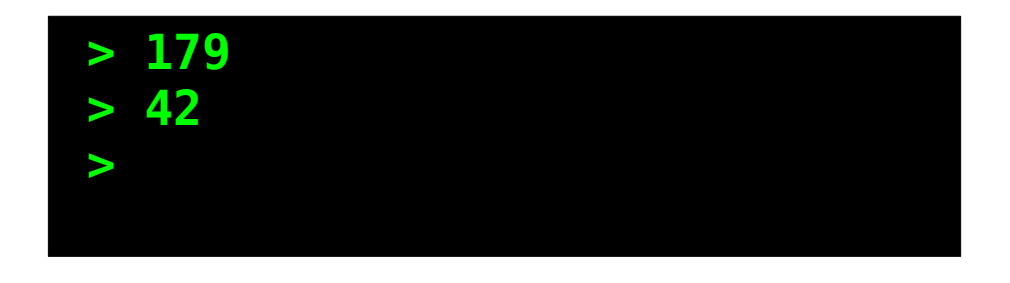

```
int x = 137;
int y = 42;
void Function1() {
    Print(x + y);
}
void Function2() {
    int x = 0;
     Function1();
}
void Function3() {
    int y = 0; Function2();
}
Function1();
Function2();
Function3();
```
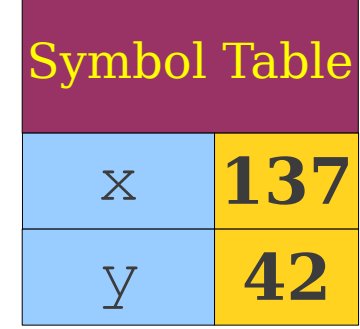

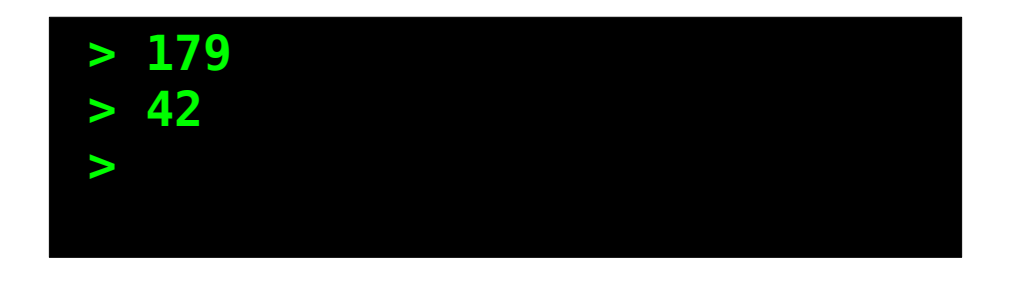

```
int x = 137;
int y = 42;
void Function1() {
    Print(x + y);
}
void Function2() {
    int x = 0;
     Function1();
}
void Function3() {
    int y = 0; Function2();
}
Function1();
Function2();
Function3();
```
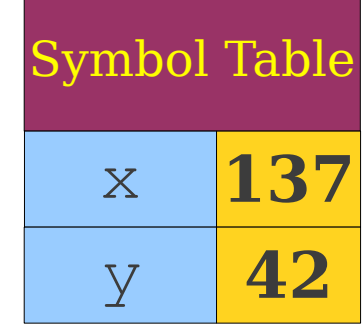

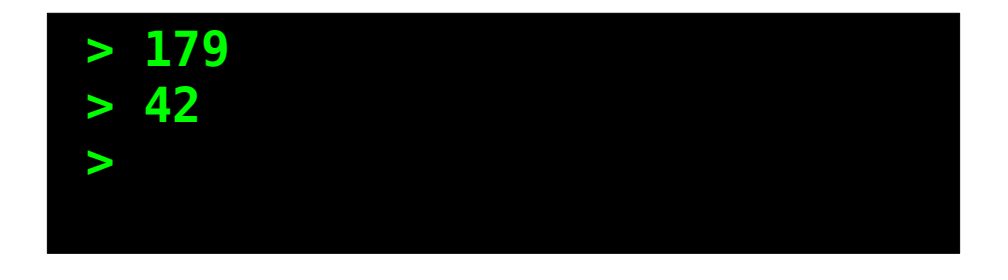

```
int x = 137;
int y = 42;
void Function1() {
    Print(x + y);
}
void Function2() {
    int x = 0;
     Function1();
}
void Function3() {
    int y = 0; Function2();
}
Function1();
Function2();
Function3();
```
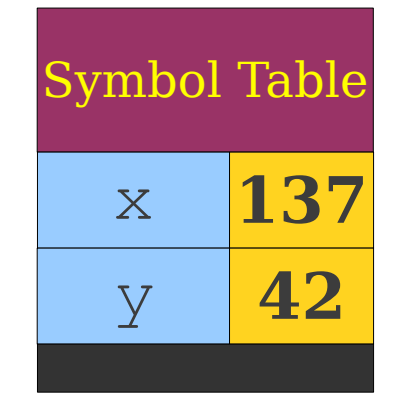

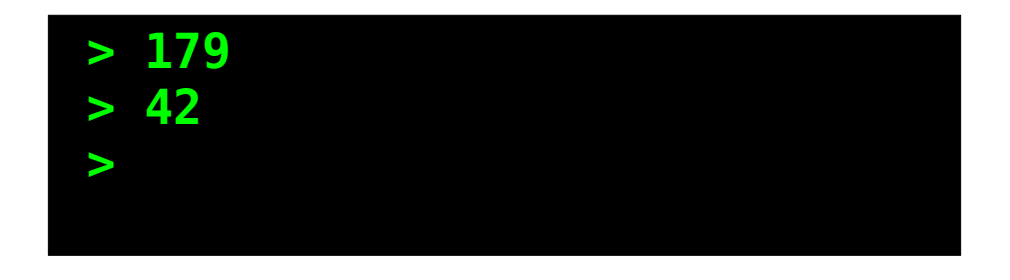

```
int x = 137;
int y = 42;
void Function1() {
    Print(x + y);
}
void Function2() {
    int x = 0;
     Function1();
}
void Function3() {
     int y = 0;
     Function2();
}
Function1();
Function2();
Function3();
```
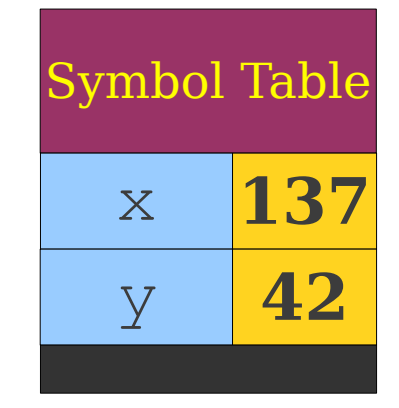

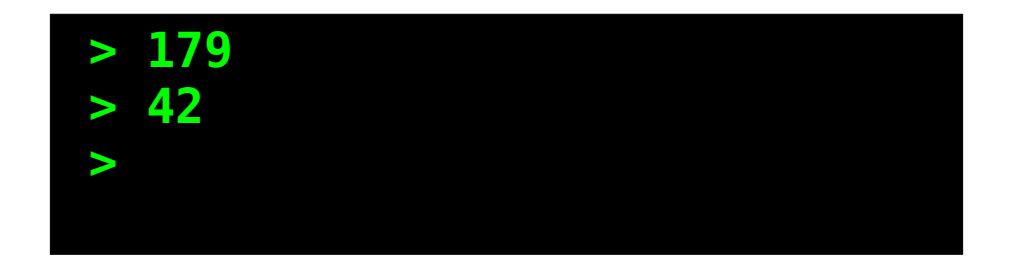
```
int x = 137;
int y = 42;
void Function1() {
    Print(x + y);
}
void Function2() {
    int x = 0;
     Function1();
}
void Function3() {
     int y = 0;
     Function2();
}
Function1();
Function2();
Function3();
```
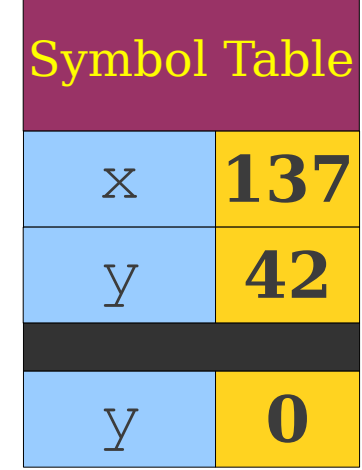

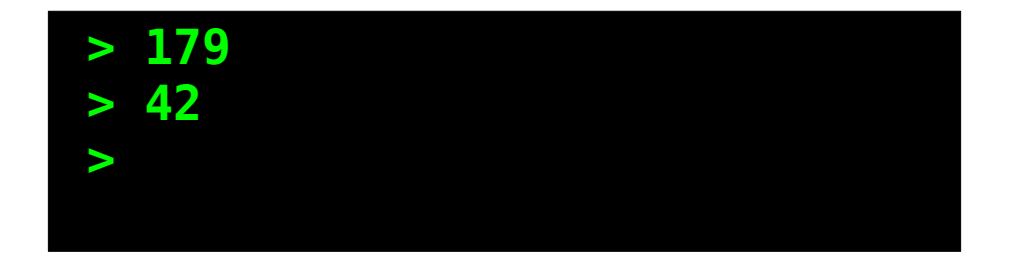

```
int x = 137;
int y = 42;
void Function1() {
    Print(x + y);
}
void Function2() {
    int x = 0;
     Function1();
}
void Function3() {
    int y = 0; Function2();
}
Function1();
Function2();
Function3();
```
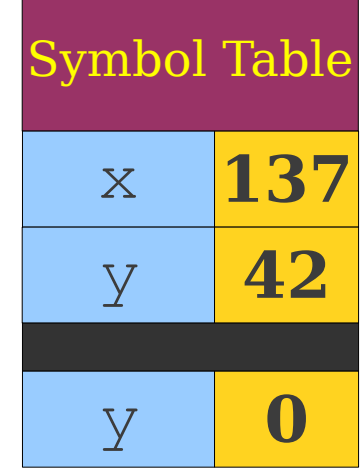

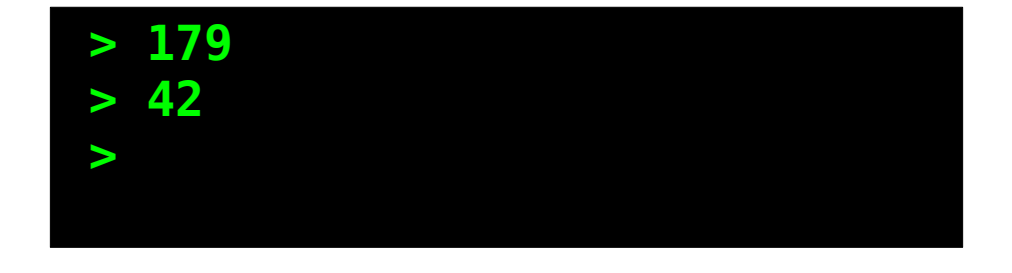

```
int x = 137;
int y = 42;
void Function1() {
    Print(x + y);
}
void Function2() {
    int x = 0;
     Function1();
}
void Function3() {
    int y = 0; Function2();
}
Function1();
Function2();
Function3();
```
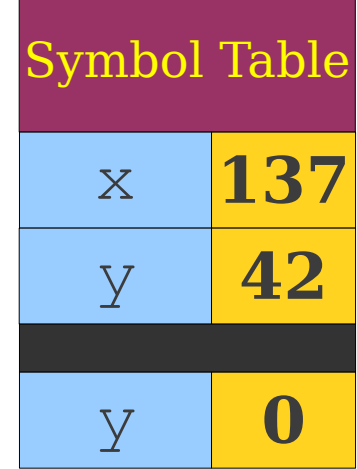

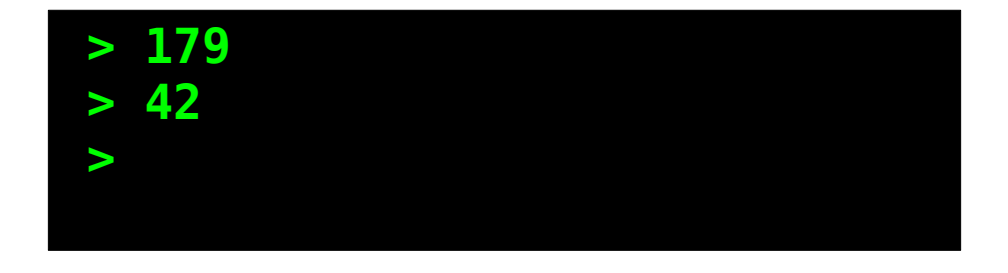

```
int x = 137;
int y = 42;
void Function1() {
    Print(x + y);
}
void Function2() {
    int x = 0;
     Function1();
}
void Function3() {
    int y = 0;
     Function2();
}
Function1();
Function2();
Function3();
```
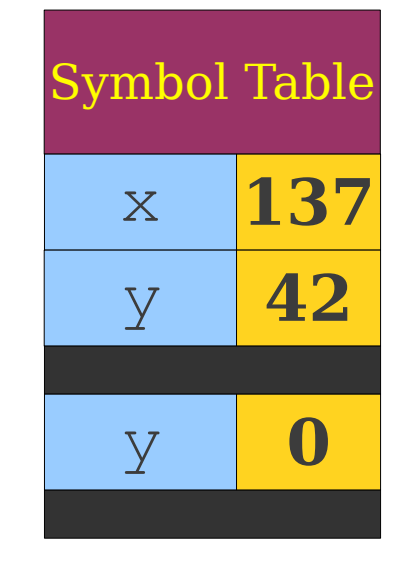

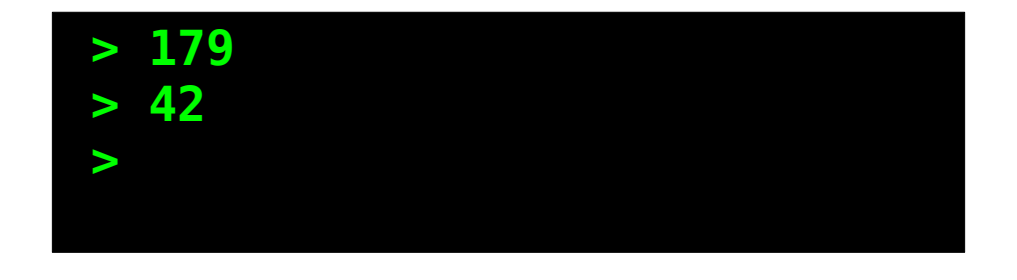

```
int x = 137;
int y = 42;
void Function1() {
    Print(x + y);
}
void Function2() {
     int x = 0;
     Function1();
}
void Function3() {
    int y = 0;
     Function2();
}
Function1();
Function2();
Function3();
```
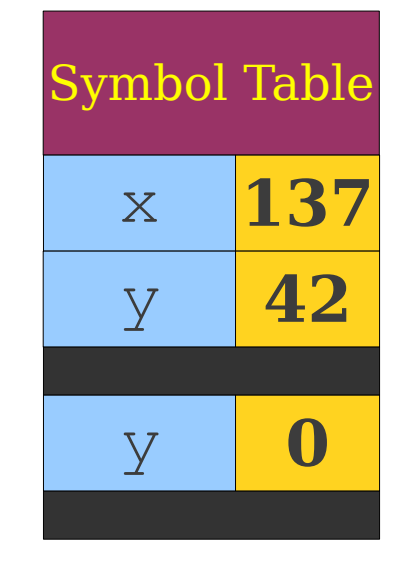

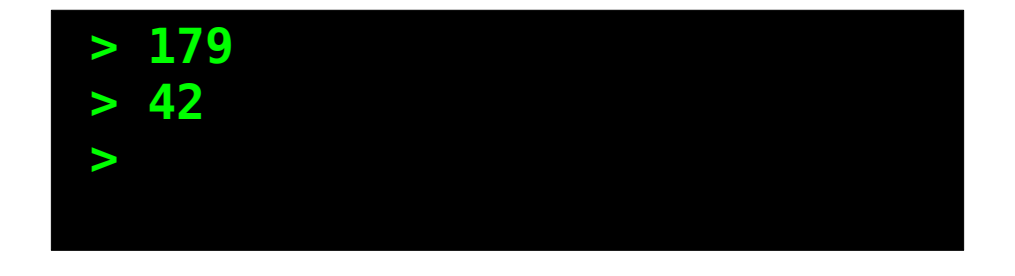

```
int x = 137;
int y = 42;
void Function1() {
    Print(x + y);
}
void Function2() {
     int x = 0;
     Function1();
}
void Function3() {
    int y = 0;
     Function2();
}
Function1();
Function2();
Function3();
```
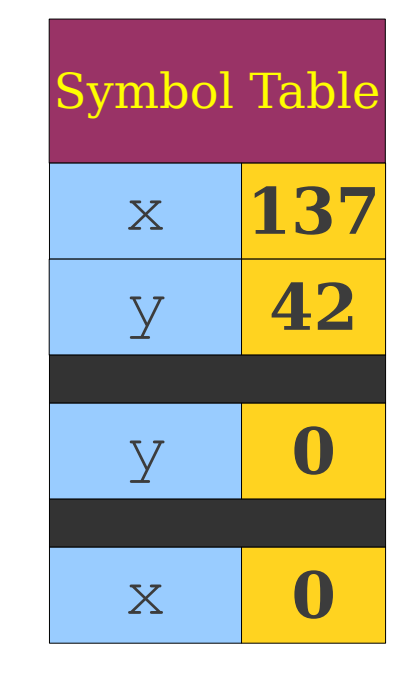

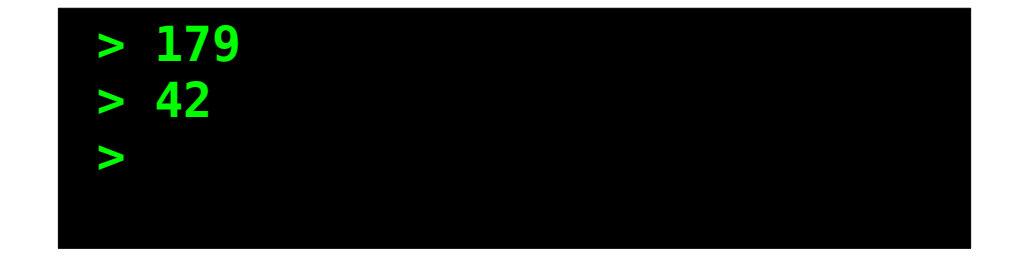

```
int x = 137;
int y = 42;
void Function1() {
    Print(x + y);
}
void Function2() {
    int x = 0;
     Function1();
}
void Function3() {
    int y = 0;
     Function2();
}
Function1();
Function2();
Function3();
```
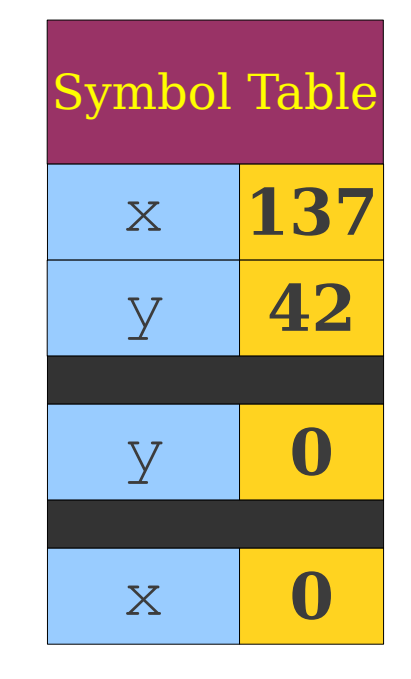

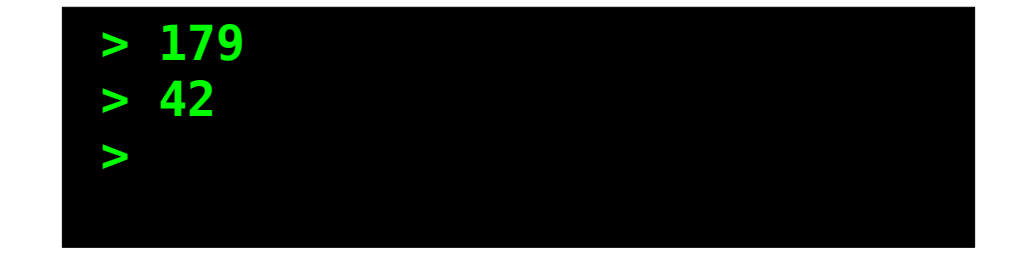

```
int x = 137;
int y = 42;
void Function1() {
    Print(x + y);
}
void Function2() {
    int x = 0;
     Function1();
}
void Function3() {
    int y = 0;
     Function2();
}
Function1();
Function2();
Function3();
```
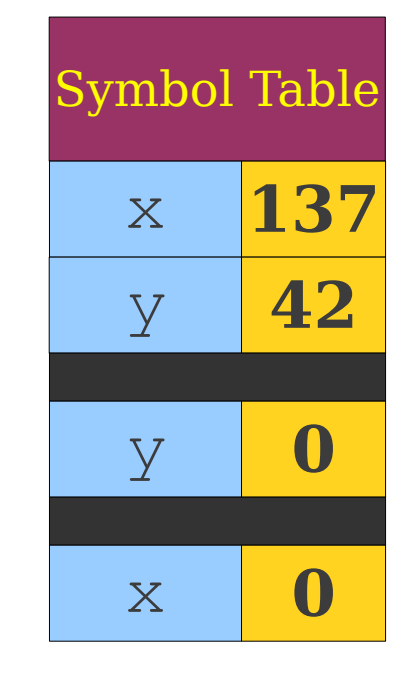

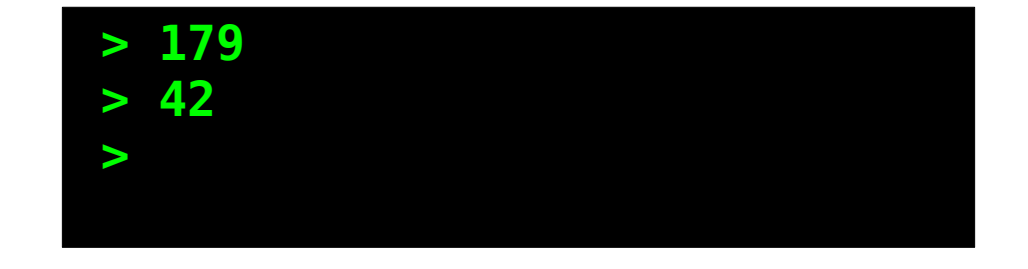

```
int x = 137;
int y = 42;
void Function1() {
    Print(x + y);
}
void Function2() {
    int x = 0;
     Function1();
}
void Function3() {
    int y = 0;
     Function2();
}
Function1();
Function2();
Function3();
```
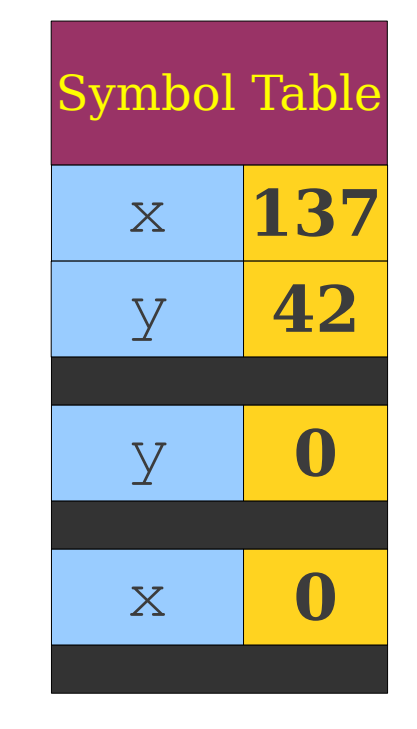

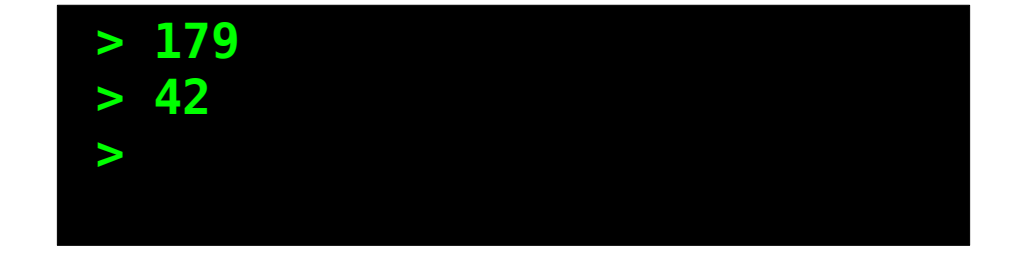

```
int x = 137;
int y = 42;
void Function1() {
     Print(x + y);
}
void Function2() {
    int x = 0;
     Function1();
}
void Function3() {
    int y = 0;
     Function2();
}
Function1();
Function2();
Function3();
```
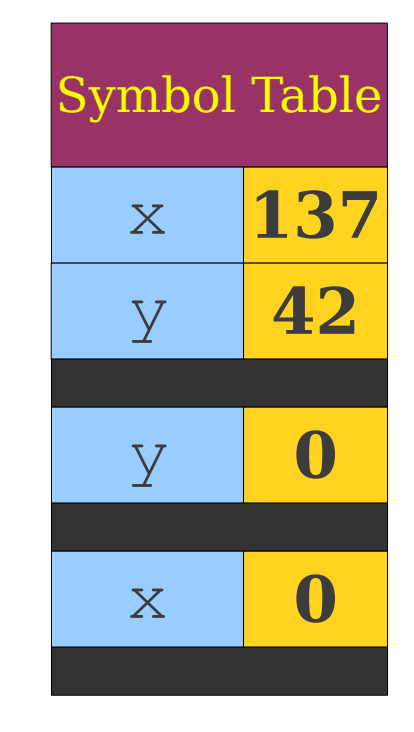

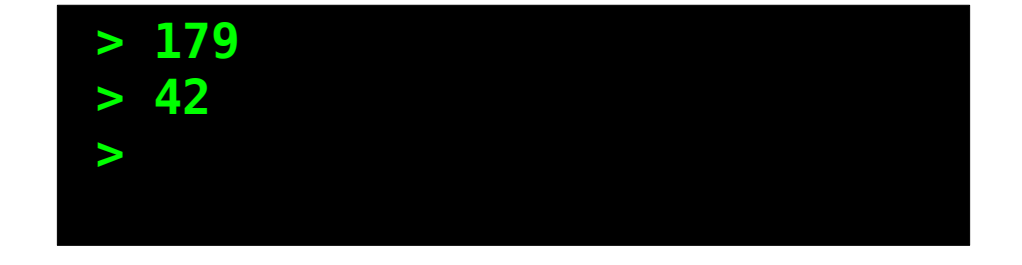

```
int x = 137;
int y = 42;
void Function1() {
     Print(x + y);
}
void Function2() {
    int x = 0;
     Function1();
}
void Function3() {
    int y = 0;
     Function2();
}
Function1();
Function2();
Function3();
```
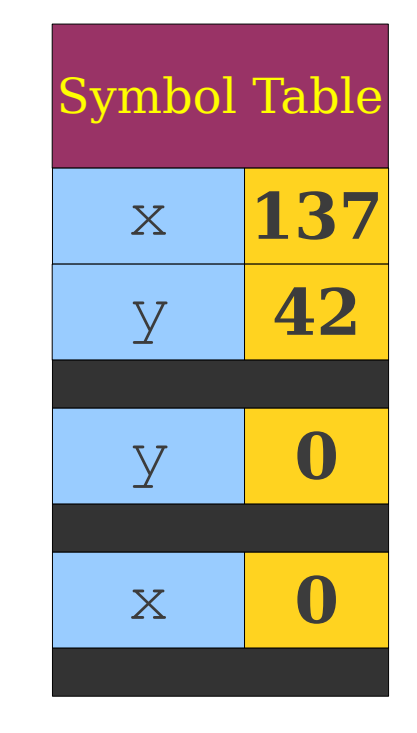

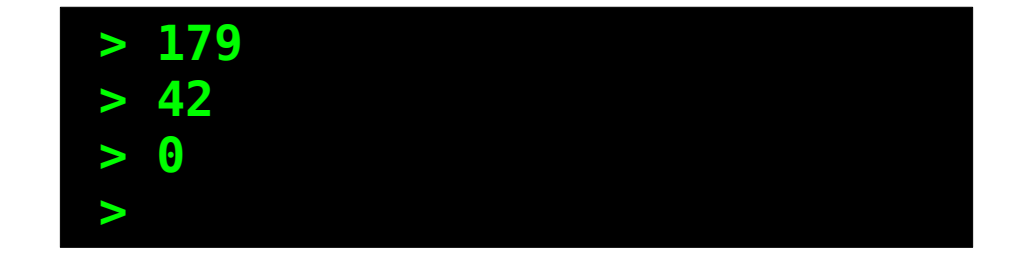

```
int x = 137;
int y = 42;void Function1() {
    Print(x + y);
}
void Function2() {
    int x = 0;
     Function1();
}
void Function3() {
    int y = 0;
     Function2();
}
Function1();
Function2();
Function3();
```
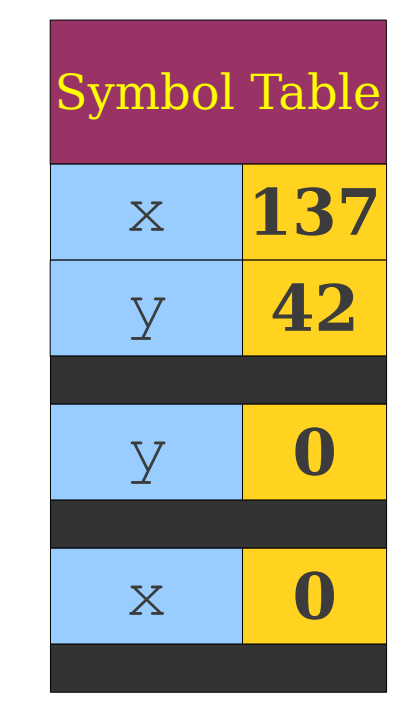

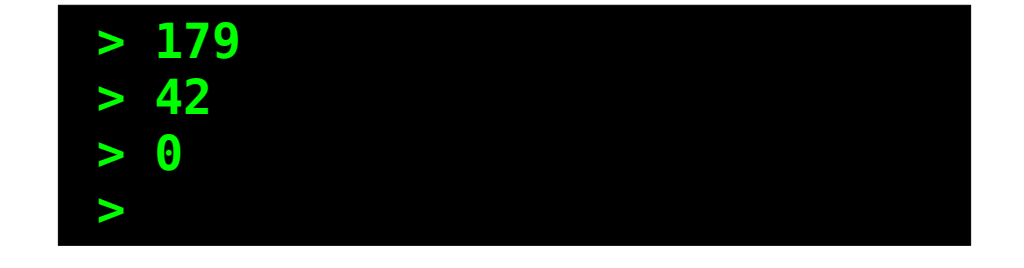

```
int x = 137;
int y = 42;void Function1() {
    Print(x + y);
}
void Function2() {
    int x = 0;
     Function1();
}
void Function3() {
    int y = 0;
     Function2();
}
Function1();
Function2();
Function3();
```
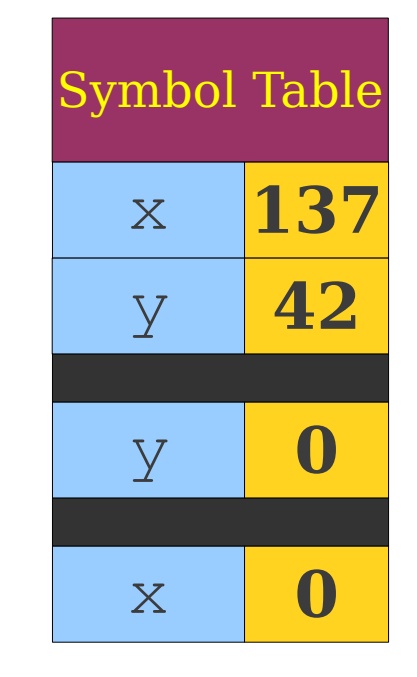

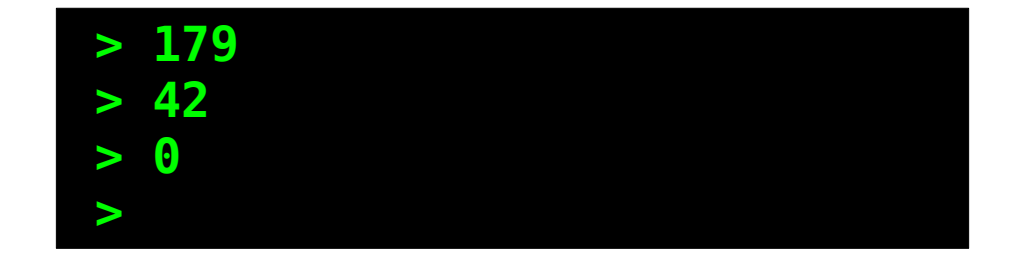

```
int x = 137;
int y = 42;void Function1() {
    Print(x + y);
}
void Function2() {
    int x = 0;
     Function1();
}
void Function3() {
    int y = 0;
     Function2();
}
Function1();
Function2();
Function3();
```
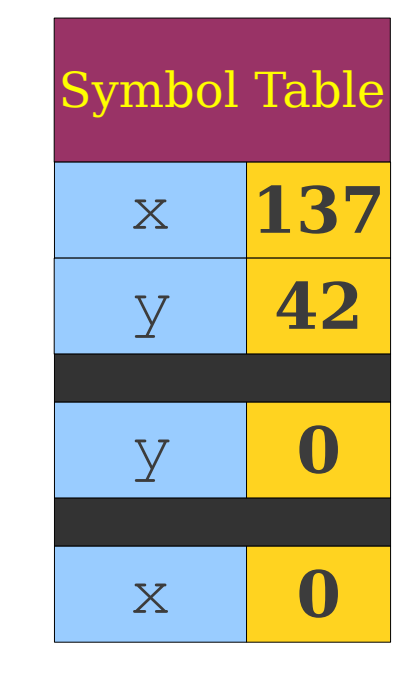

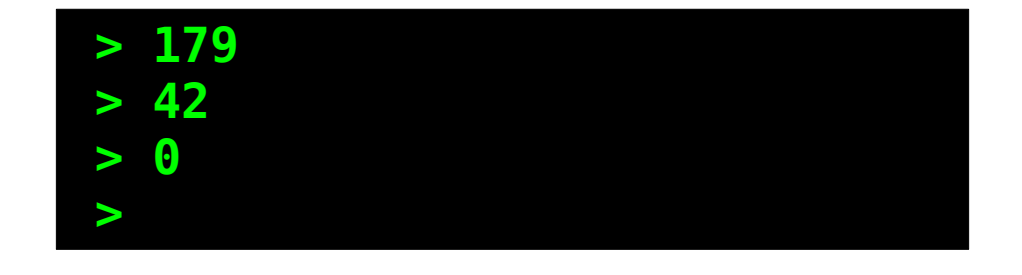

```
int x = 137;
int y = 42;
void Function1() {
    Print(x + y);
}
void Function2() {
    int x = 0;
     Function1();
}
void Function3() {
    int y = 0; Function2();
}
Function1();
Function2();
Function3();
```
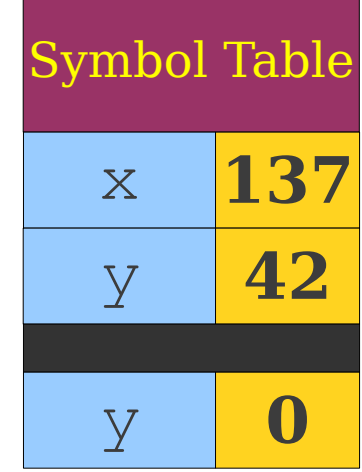

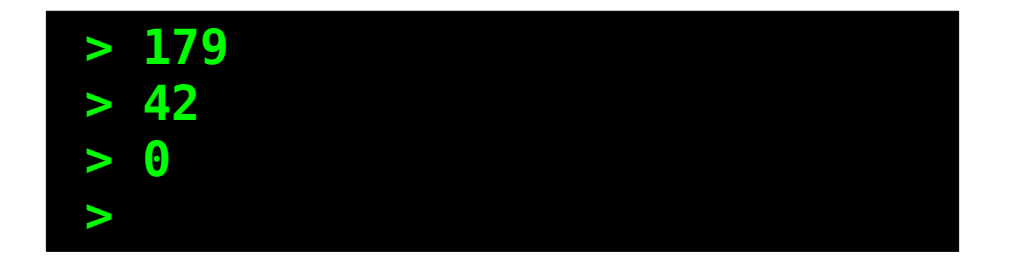

```
int x = 137;
int y = 42;
void Function1() {
    Print(x + y);
}
void Function2() {
    int x = 0;
     Function1();
}
void Function3() {
    int y = 0; Function2();
}
Function1();
Function2();
Function3();
```
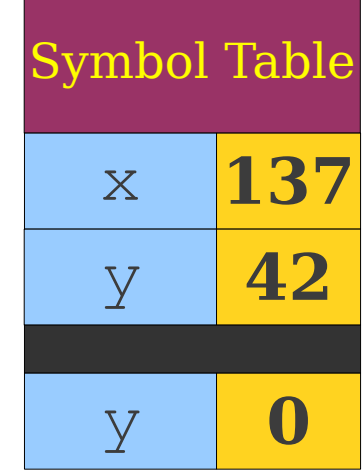

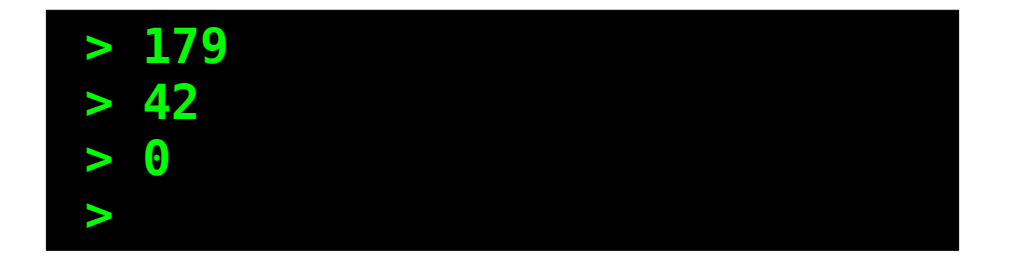

```
int x = 137;
int y = 42;
void Function1() {
    Print(x + y);
}
void Function2() {
    int x = 0;
     Function1();
}
void Function3() {
    int y = 0; Function2();
}
Function1();
Function2();
Function3();
```
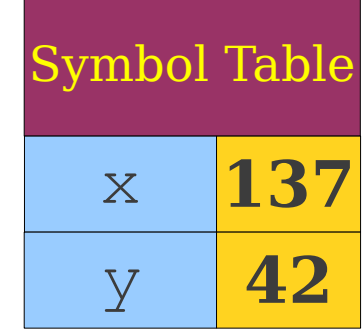

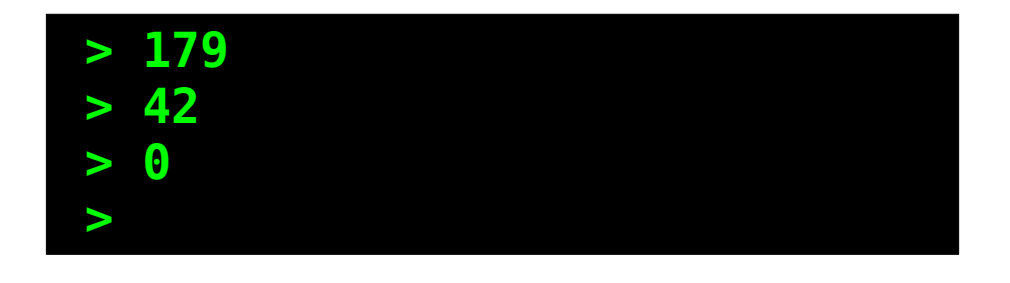

```
int x = 137;
int y = 42;
void Function1() {
    Print(x + y);
}
void Function2() {
    int x = 0;
     Function1();
}
void Function3() {
    int y = 0; Function2();
}
Function1();
Function2();
Function3();
```
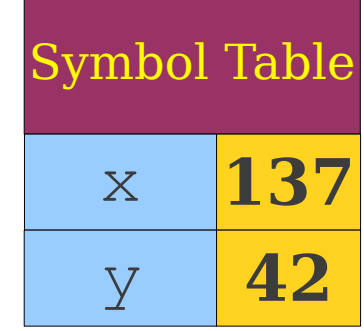

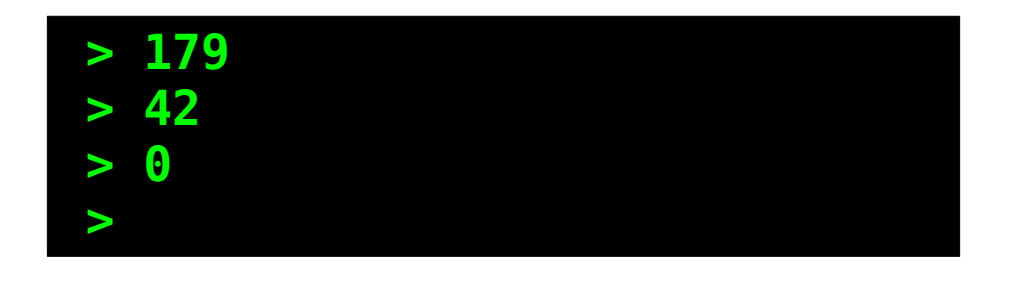

# Dynamic Scoping in Practice

- Examples: Perl, Common LISP.
- Often implemented by preserving symbol table at runtime.
- Often less efficient than static scoping.
	- Compiler cannot "hardcode" locations of variables.
	- Names must be resolved at runtime.